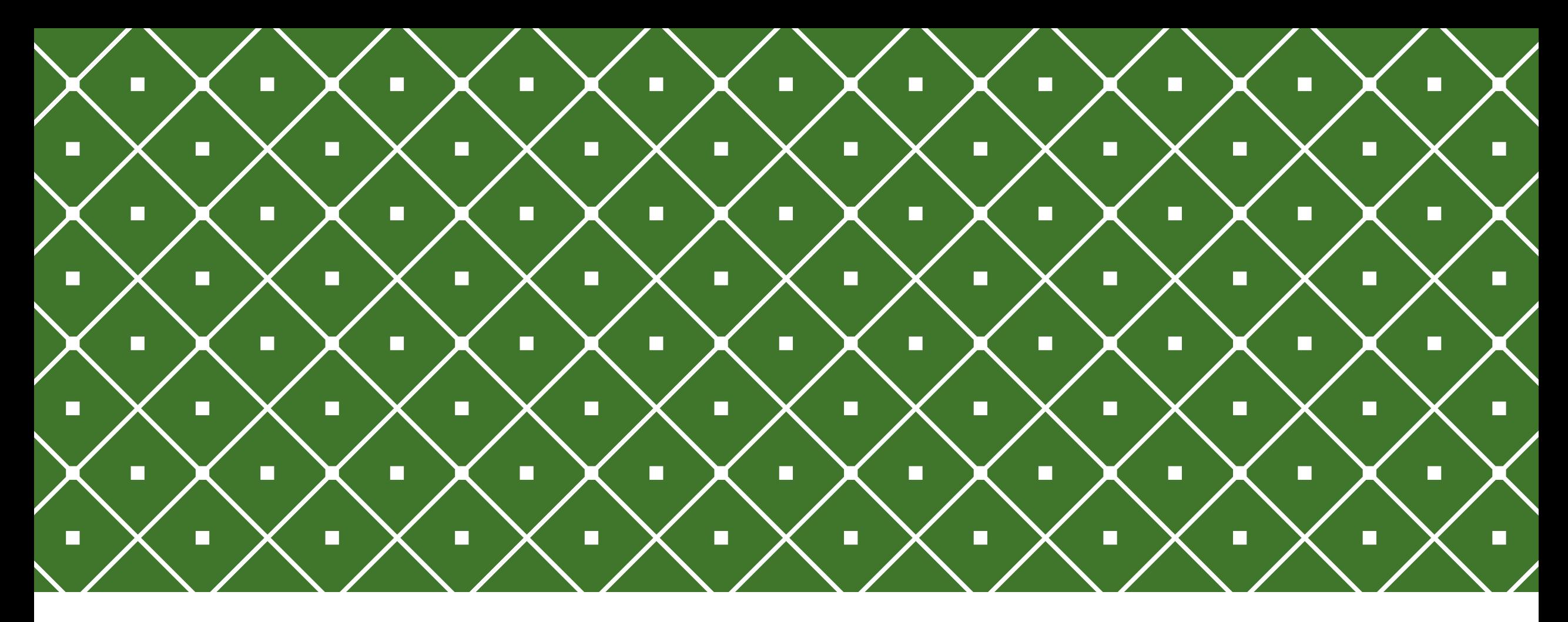

DOMBORZATMODELLEK ALKALMAZÁSA A TÉRKÉPKÉSZÍTÉSBEN

Ungvári Zsuzsanna *tanársegéd*

### TARTALOM

Domborzatmodellek ismertetése

Térinformatikai műveletek lehetnek szükségesek a domborzatmodellek előkészítéséhez:

- Mélyföldek ábrázolása
- Különböző felbontású modellek kombinálása
- Erdőfelületek kezelése

Optimális méretarány–tartomány meghatározása

Generalizálás: pl. képszűréssel

#### ALAPFOGALMAK

Digitális domborzatmodell—DTM Digitális felszínmodell—DSM

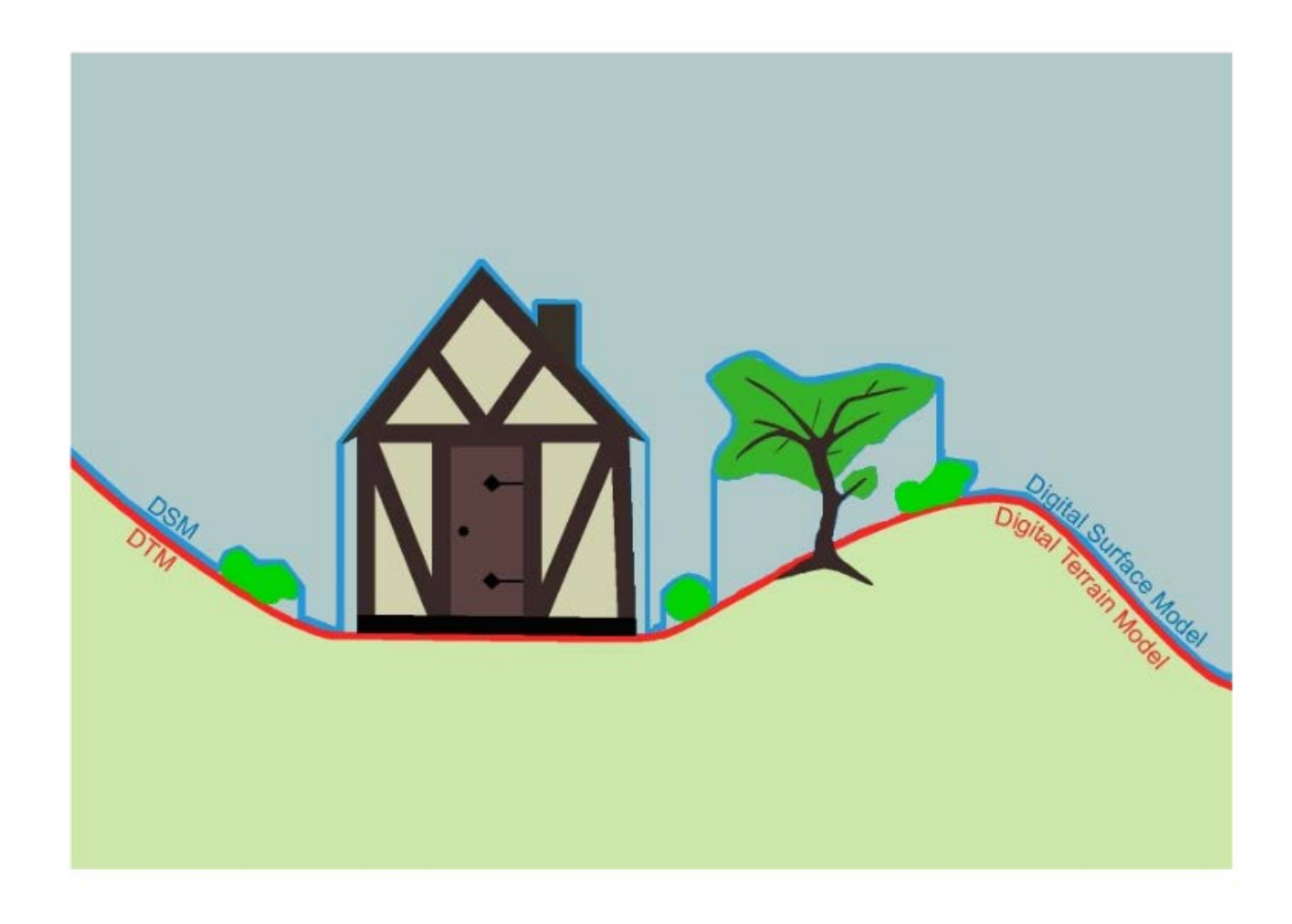

### ALAPFOGALMAK

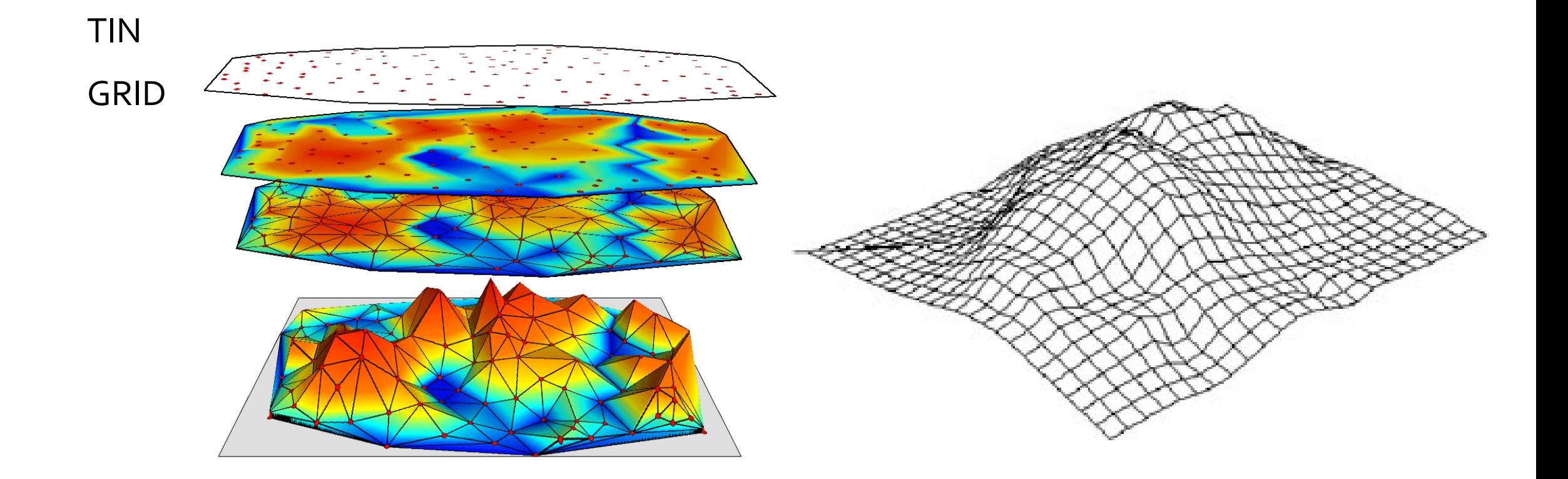

# CSOPORTOSÍTÁS

**Lefedettség:** globális—lokális

**Típus:** felszínmodell—domborzatmodell

**Felbontás:** nagy—közepes—kis

**Készítés módja:** szintvonalakból—radar—lézerszkennerrel

**Hozzáférés:** szabad—fizetős

**…**

### TÖRTÉNETI ÁTTEKINTÉS — GTOPO30

GTOP030 tiles

Készítő: USGS, 1996 Felbontás: 30' ~ 1 km globális, DDM Raszteres és vektoros adatforrásokból (8 db)

33 "szelvényben"

Tengerfenék-domborzatot nem tartalmaz

Ingyenes

https://lta.cr.usgs.gov/GTOPO30

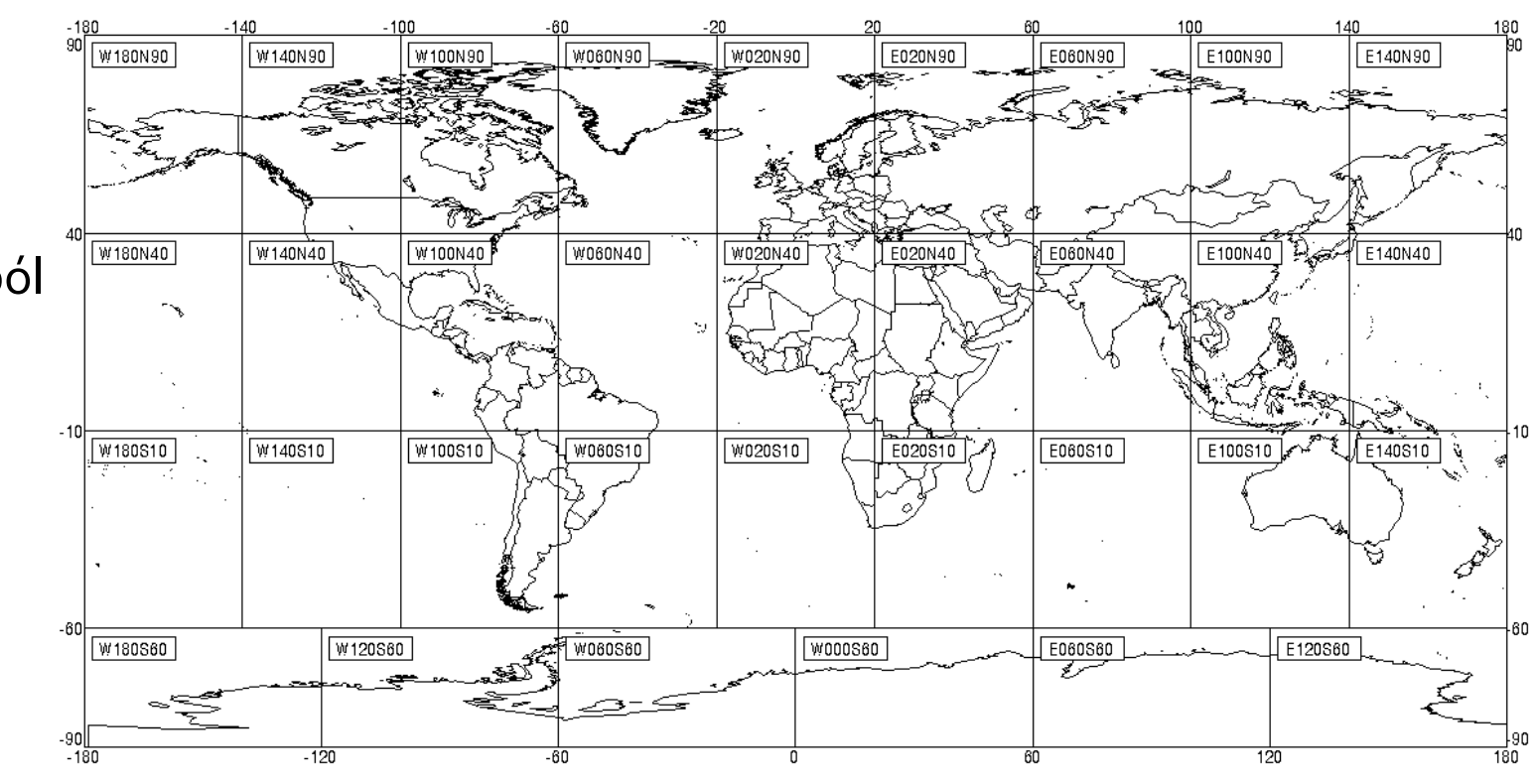

# TÖRTÉNETI ÁTTEKINTÉS — SRTM

SHUTTLE RADAR TOPOGRAPHY MISSION

Készítő: NASA, 2000.02.11  $\rightarrow$  11 nap

Endeavour űrsiklóról radar-interferometriális mérések

57° űrrepülőgép pályainklináció > é.sz. 60° és d.sz.56°

Felbontás: 3" ~ 90 m és 30" ~ 1 km (de USA: 1' ~ 30 m)

2014. szeptemberi bejelentés: egész világra elérhető lesz 1 éven belül a 30 m-es modell

Földi illesztő pontok GPS-el 70 000 km hosszban $\rightarrow$  vertikális pontosság Reflektívek ritkán lakott területeken $\rightarrow$  vízszintes pontosság

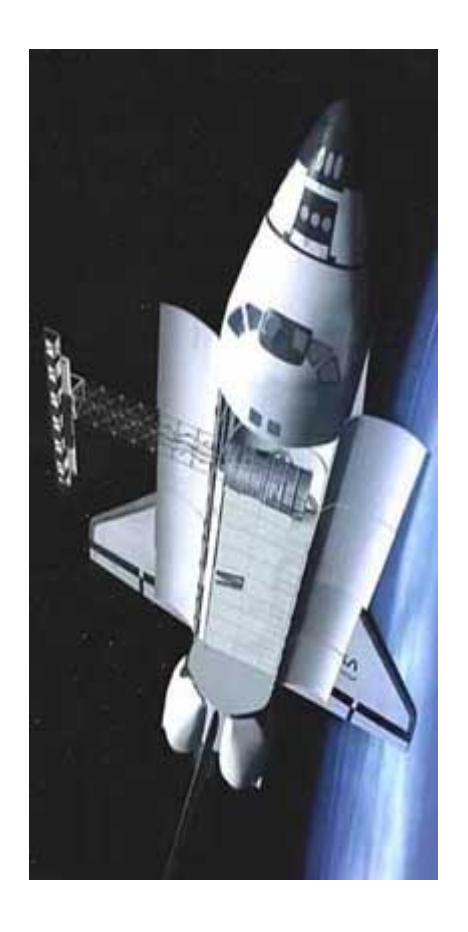

## TÖRTÉNETI ÁTTEKINTÉS — SRTM

SHUTTLE RADAR TOPOGRAPHY MISSION

Ahonnan nem érkezett vissza jel: magas hegységek, szűk völgyek  $\rightarrow$ Interpolációval javították

Felszínmodell: radar "nem lát be az erdőkbe"

Nincs tengerfenék-domborzat

Ingyenes

http://www.cgiar-csi.org/data/srtm-90m-digital-elevation-database-v4-1

#### ASTER GDEM

ADVANCED SPACEBORNE THERMAL EMISSION AND REFLECTION RADIOMETER GLOBAL DIGITAL ELEVATION MODEL

Készítő: NASA+Japán Gazd., Ker. és Ipari Minisztérium, 2009

Terra műhold ASTER érzékelője, 2000-2009 között készül műhold

é. és d. sz. 83° között

Felbontás: 1" ~ 30 m, 60×60 km-es "szelvények", vertikális pontosság 20 m

Sztereo-űrfelvételek automatizált kiértékelése

Felhők kitakarnak, ezek maszkolása nem volt mindig tökéletes

Növényzet erőteljesebben látszik $\rightarrow$  előfeldolgozás szükséges

Ingyenes, regisztrációhoz kötött

Két fájl, dem és num $\rightarrow$  adatok minőségét mutatja meg

http://gdem.ersdac.jspacesystems.or.jp/search.jsp

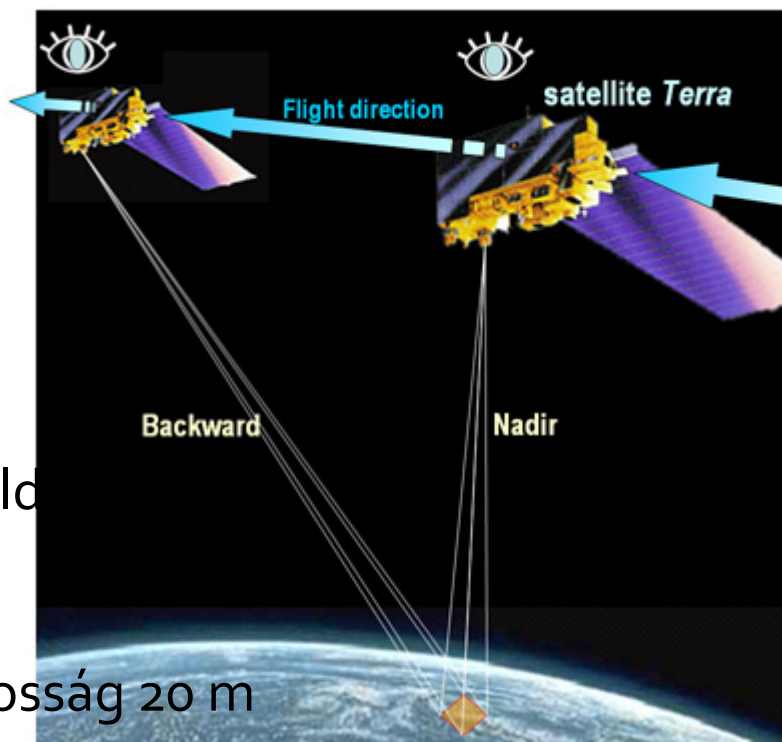

Table 3 Reference data vs negative number of QA plane

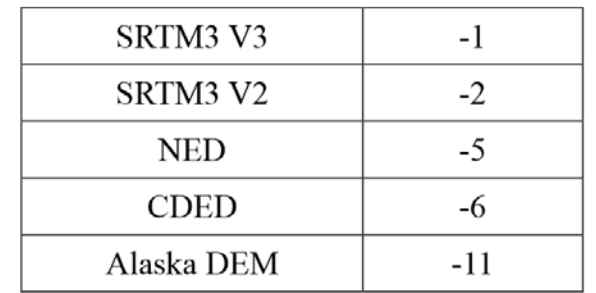

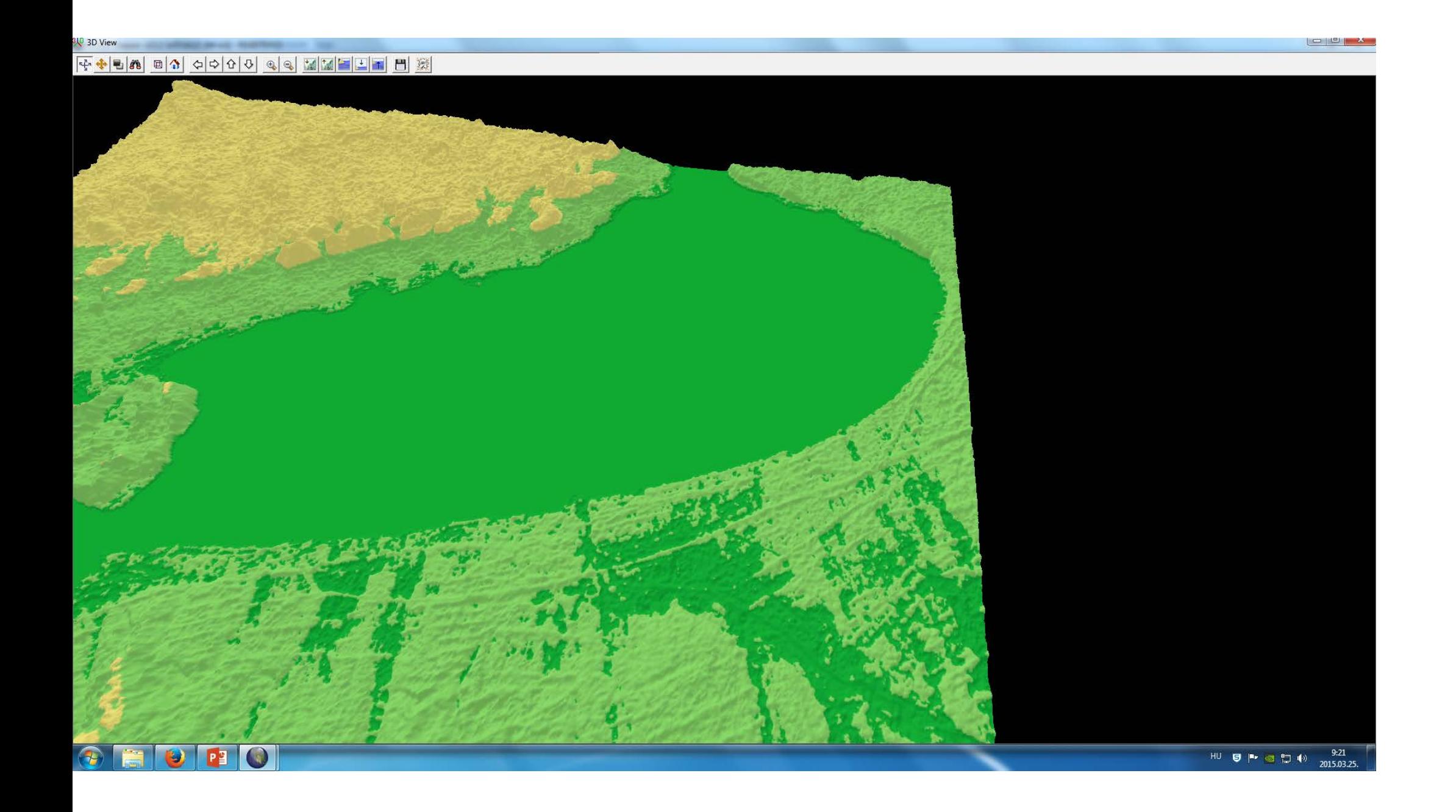

#### ACE2 ALTIMETER CORRECTED ELEVATION 2

SRTM-ből származtatott, javított modell Többféle mérés eredményéből, fő cél a növényzet kiküszöbölése é. és d. sz. 60° Felbontás: 3" ~ 90m, 9" ~ 270 m, 30" ~ 1 km, 5' ~ 10 km

http://tethys.eaprs.cse.dmu.ac.uk/ACE2/shared/overview

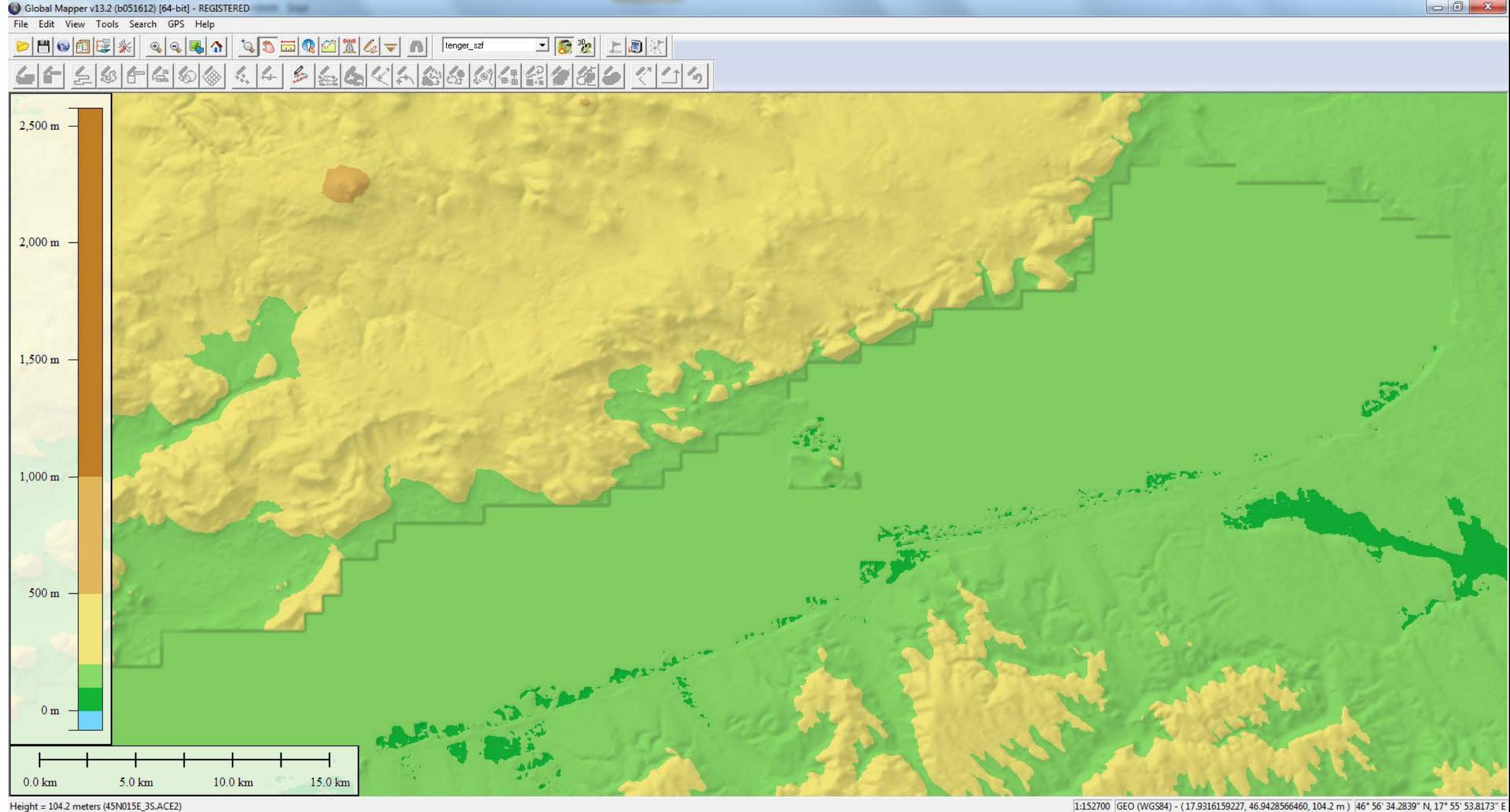

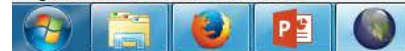

HU 9 → ◎ ロ (\*)

 $HU$  **g P g**  $\uparrow$  **g**  $\uparrow$  **g**  $\downarrow$  **g**  $\uparrow$  **g**  $\downarrow$  **g**  $\uparrow$  **g**  $\downarrow$  **g**  $\uparrow$  **g**  $\downarrow$  **g**  $\downarrow$  **g**  $\downarrow$  **g**  $\downarrow$  **g**  $\downarrow$  **g**  $\downarrow$  **g**  $\downarrow$  **g**  $\downarrow$  **g**  $\downarrow$  **g**  $\downarrow$  **g**  $\downarrow$  **g**  $\downarrow$  **g**  $\downarrow$ 

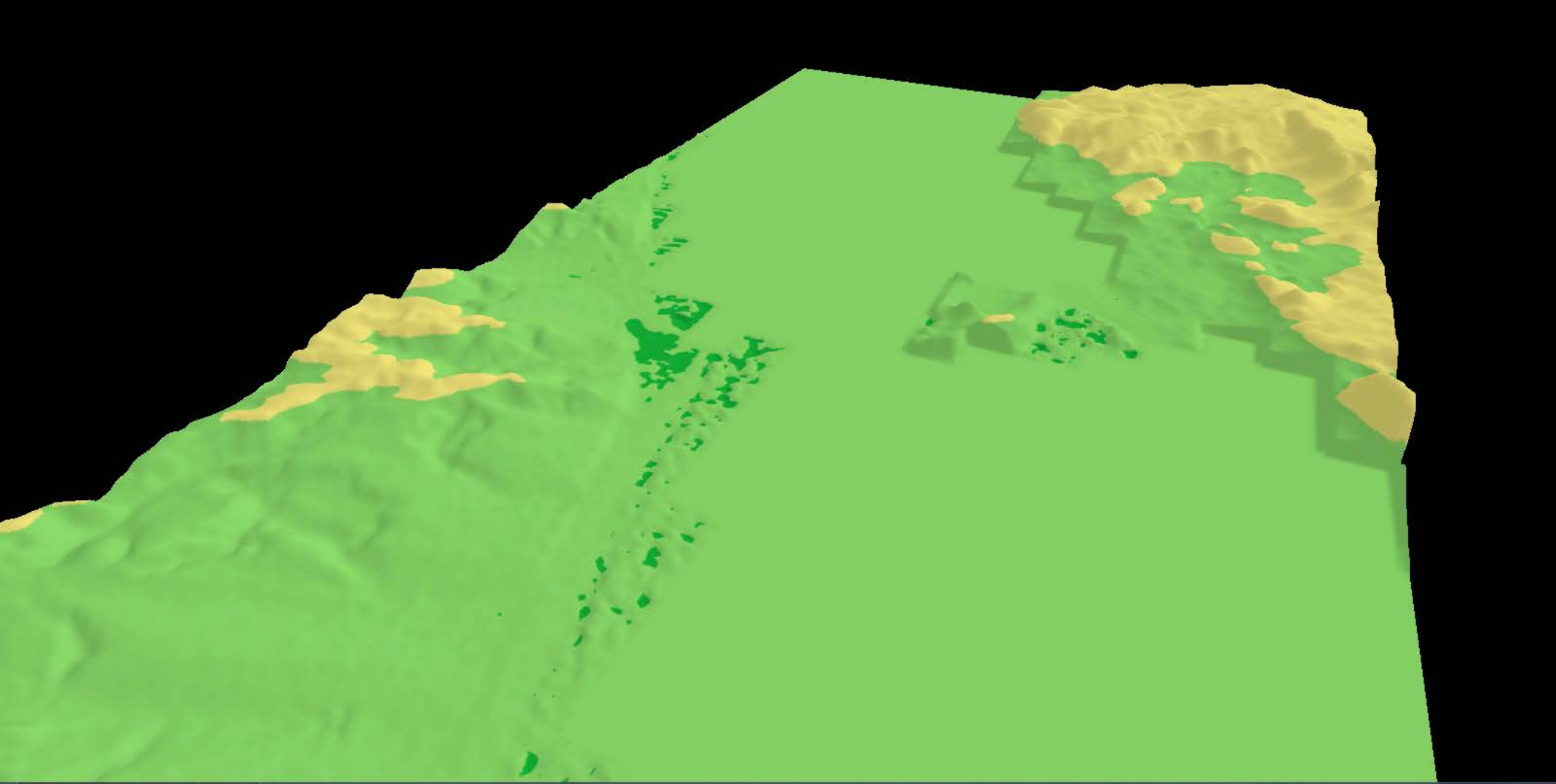

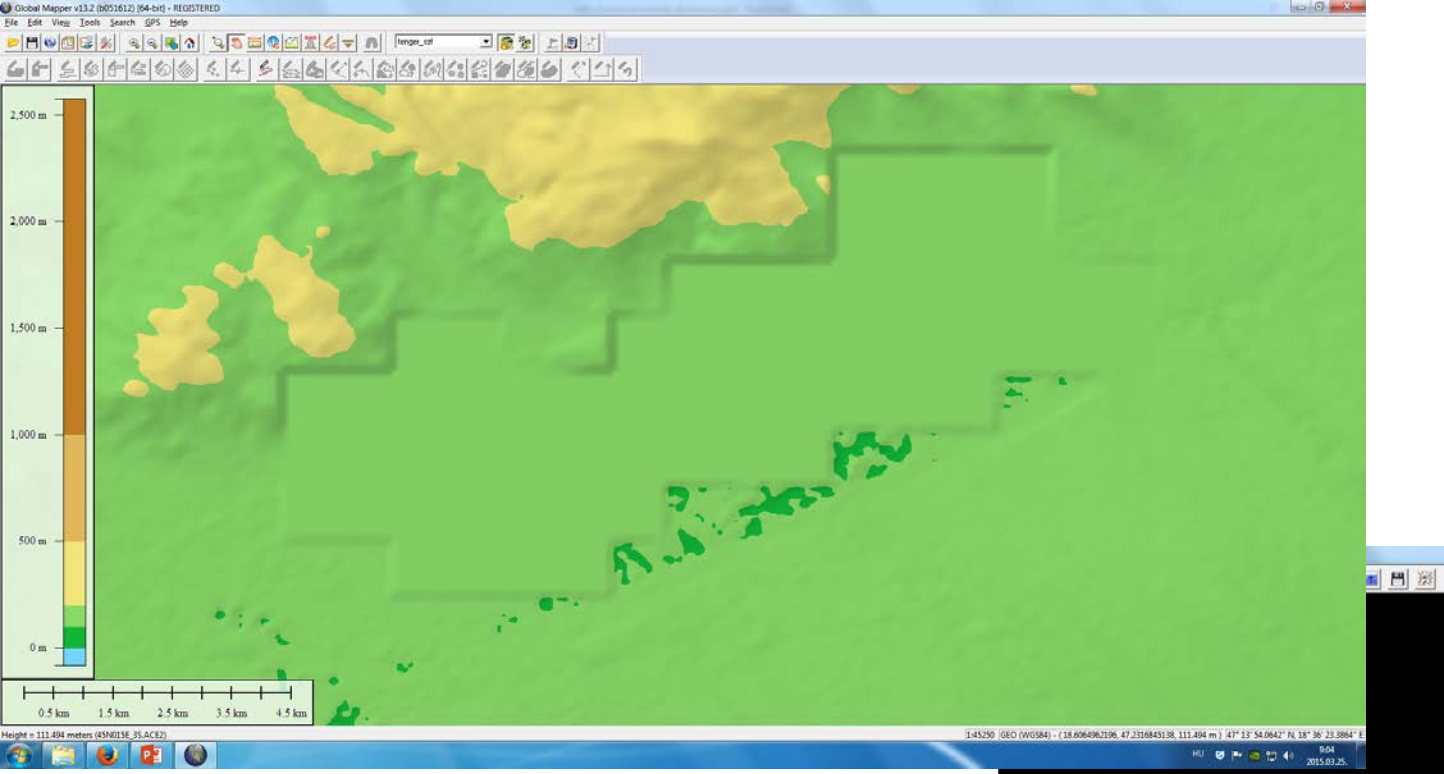

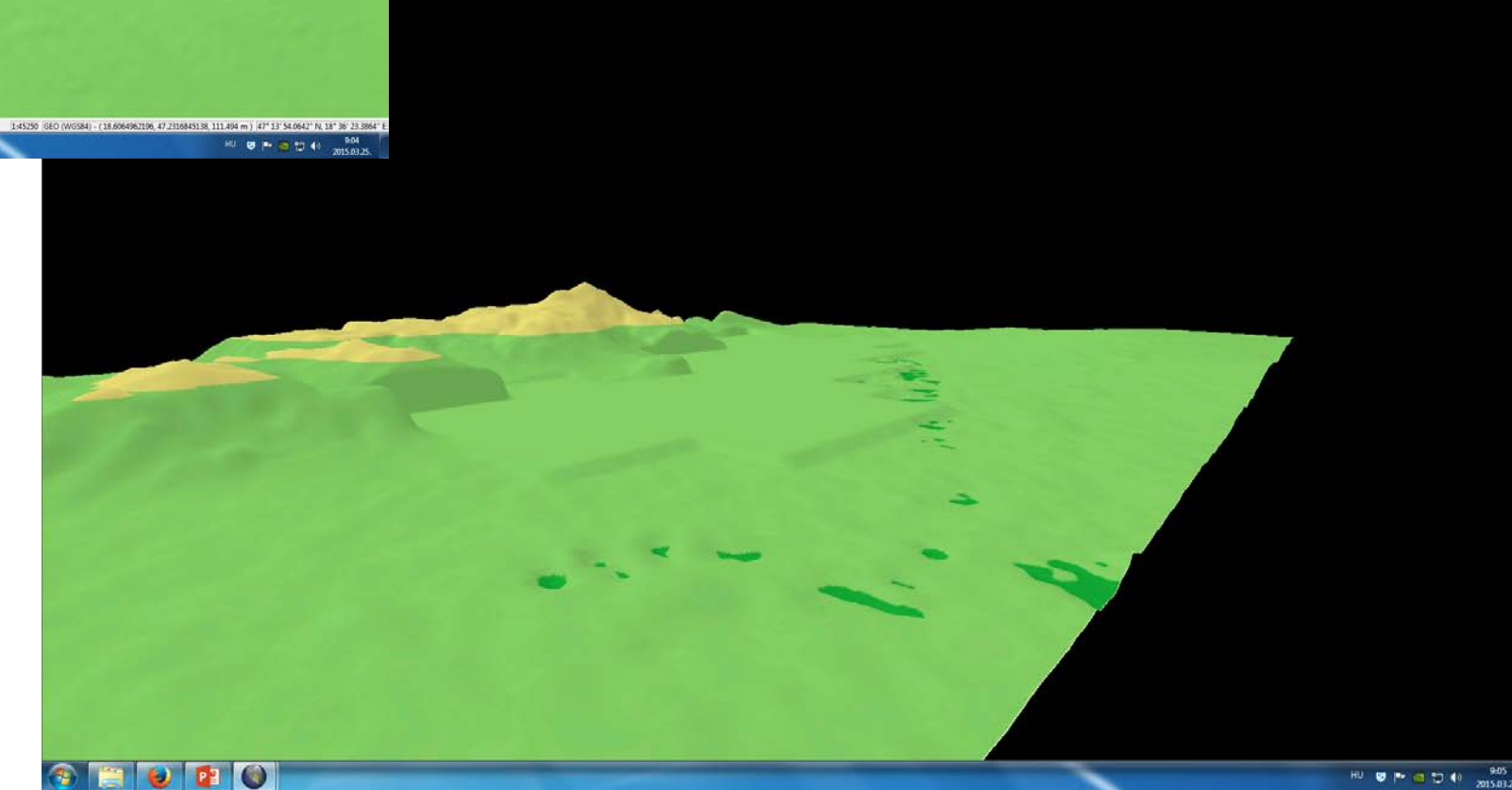

**CONSERVE** 

#### NETE  $Q5 = Q2 + 1$  $D$   $O$   $O$   $O$   $E$ ※  $\begin{picture}(130,10) \put(0,0){\line(1,0){10}} \put(15,0){\line(1,0){10}} \put(15,0){\line(1,0){10}} \put(15,0){\line(1,0){10}} \put(15,0){\line(1,0){10}} \put(15,0){\line(1,0){10}} \put(15,0){\line(1,0){10}} \put(15,0){\line(1,0){10}} \put(15,0){\line(1,0){10}} \put(15,0){\line(1,0){10}} \put(15,0){\line(1,0){10}} \put(15,0){\line($ tenger\_szf m  $66$  $\mathbb{Q}_0(\mathbb{B})$  $\leq$ S B 60

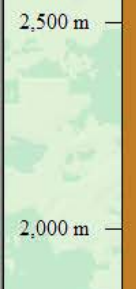

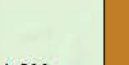

 $1,500 \text{ m}$ 

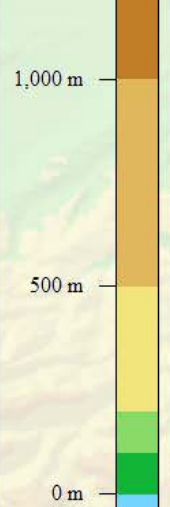

 $0.0 \text{ km}$ 

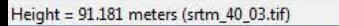

 $5.0 \text{ km}$ 

 $10.0 \mathrm{km}$ 

 $15.0 \text{ km}$ 

1:152700 GEO (WGS84) - (18.1582760114, 45.6692104052, 91.181 m) 45° 40' 9.1575" N, 18° 09' 29.

**VC** 

#### 그중형 서비법  $Q5 = Q27$  $D \vert 0 \vert 0 \vert \mathbb{E} \vert 1 \vert 0$  $\begin{picture}(130,10) \put(0,0){\line(1,0){10}} \put(15,0){\line(1,0){10}} \put(15,0){\line(1,0){10}} \put(15,0){\line(1,0){10}} \put(15,0){\line(1,0){10}} \put(15,0){\line(1,0){10}} \put(15,0){\line(1,0){10}} \put(15,0){\line(1,0){10}} \put(15,0){\line(1,0){10}} \put(15,0){\line(1,0){10}} \put(15,0){\line(1,0){10}} \put(15,0){\line($ tenger\_szf  $\mathcal{L}$  = 42225 전화  $\leq$  fr  $\leq$ IJ S ≤

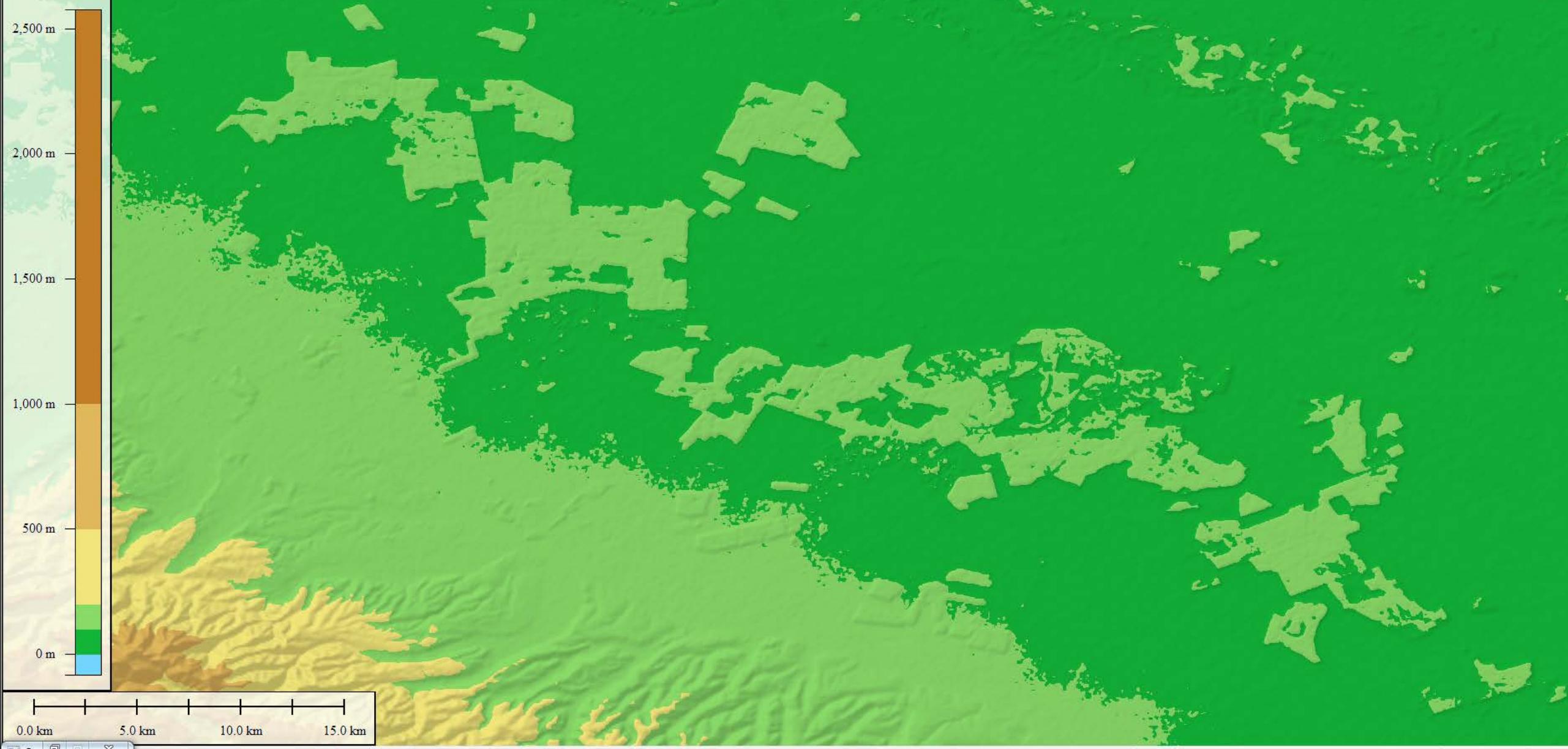

### ETOPO1

Globális, tengerfenék-domborzatot is tartalmaz

Felbontás: 1' ~ 2 km

Korábbi változat: ETOPO2v2  $\rightarrow$  2' és ETOPO5  $\rightarrow$ 5'

Ice surface (jégfelületek teteje) és bedrock (jégfelszín letisztítva) Antarktisz+Grönland

**Grid registered**: az egyes magasságok a pixelek középpontjaira vonatkoznak

Cell/pixel registered: a magasságok pixelek széleire vonatkoznak

https://www.ngdc.noaa.gov/mgg/global/global.html

 $\overline{\phantom{a}}$ 

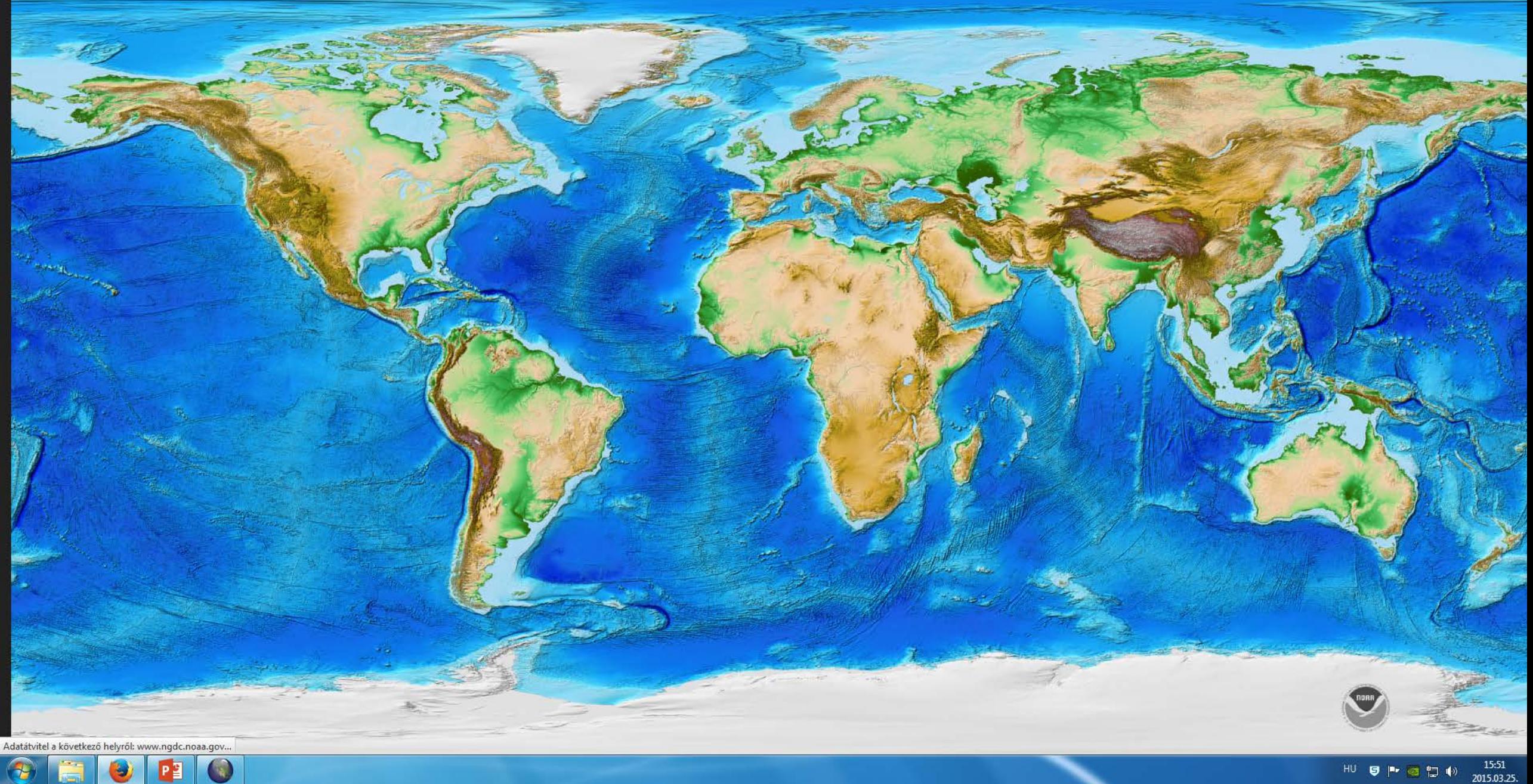

### EUDEM

Aster GDEM és SRTM keveréke kb. 25-30 m felbontás

Copernicus program részeként

http://data.eox.at/eudem/#map/

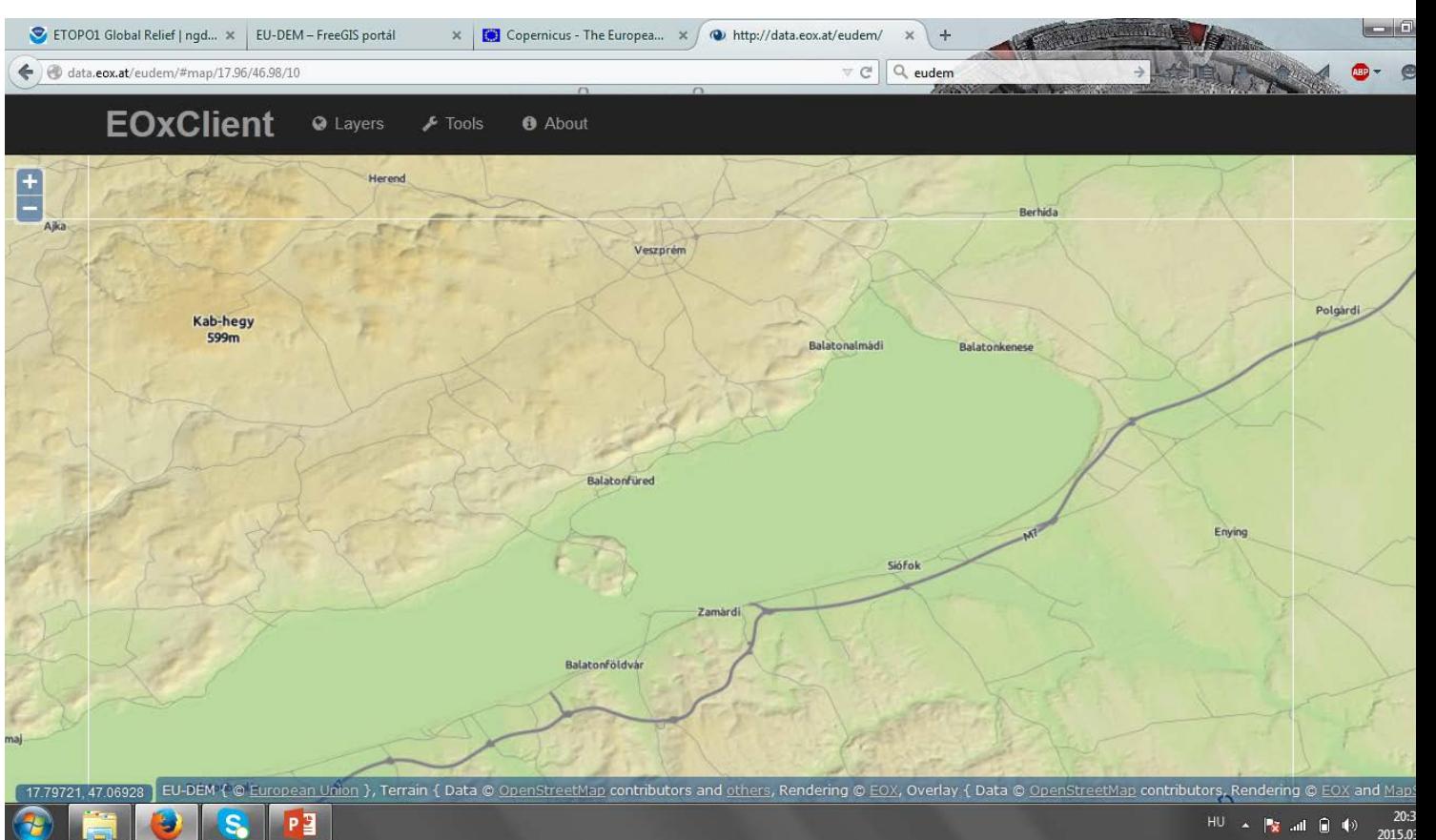

#### NAGYOBB FELBONTÁSÚ MAGYARORSZÁGI MODELLEK

#### **FÖMI:**

- 1:10e szelvények szintvonalaiból 5×5 méteres felbontású DDM-et szolgáltat, magassági megbízhatóság: ±0,7 m. 1979-2000 közötti állapotok a legjelentősebb változásokkal
- Lehetőség van 10×10, 20×20, 50×50 és 100×100 méteres felbontású modellek igénylésére is

#### **HM:**

- 1:50e szelvények szintvonalaiból, 1985-1992 között készült térképek, 50×50 méteres felbontású DDM50. Ebből van 10×10 méteres is. A DDM modell pontossága felszíntípusonként eltérő, síkvidéken a középhiba ±0,8 m, dombvidéken ±2,5 m, és a hegyvidéken pedig ±5 méter körüli
- DDM200 jelenleg nem szolgáltatják

### DOMBORZATMODELLEK HASZNÁLATA A GYAKORLATBAN

**SRTM** 

ETOPO1

# MÉLYFÖLDEK ÁBRÁZOLÁSA

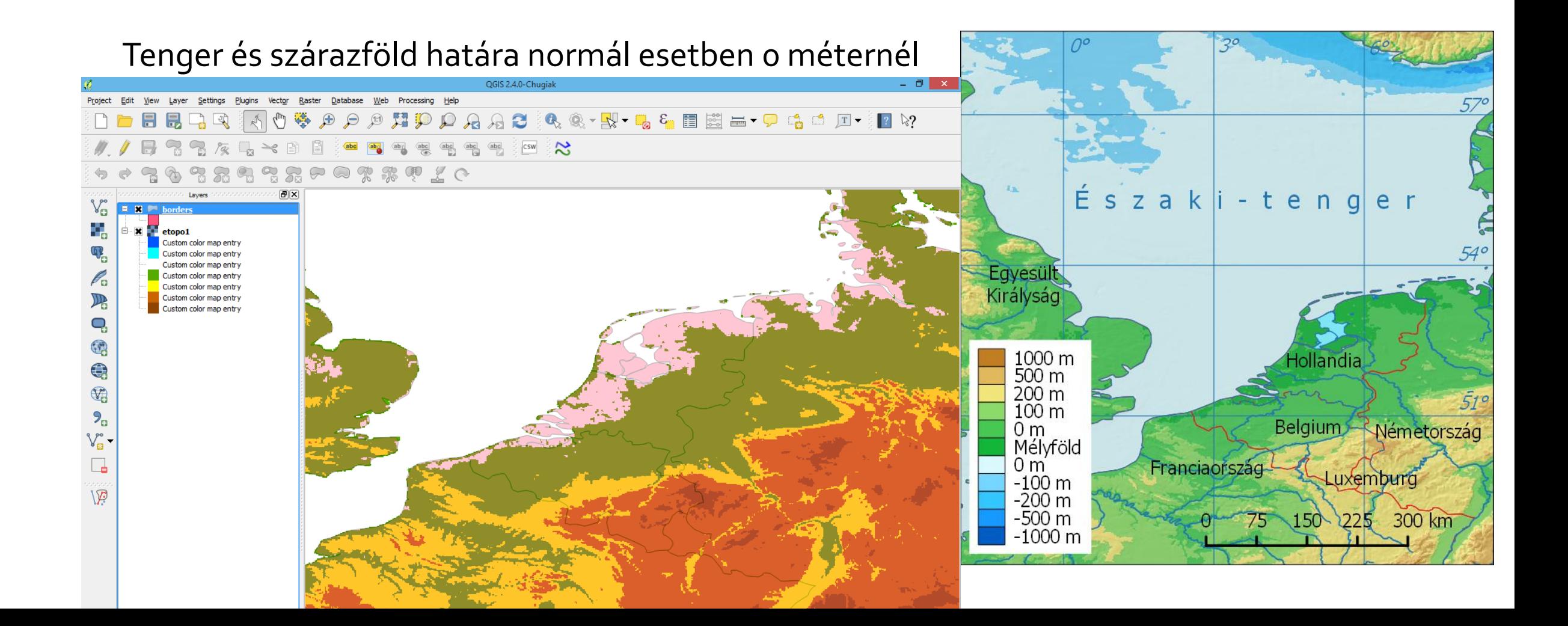

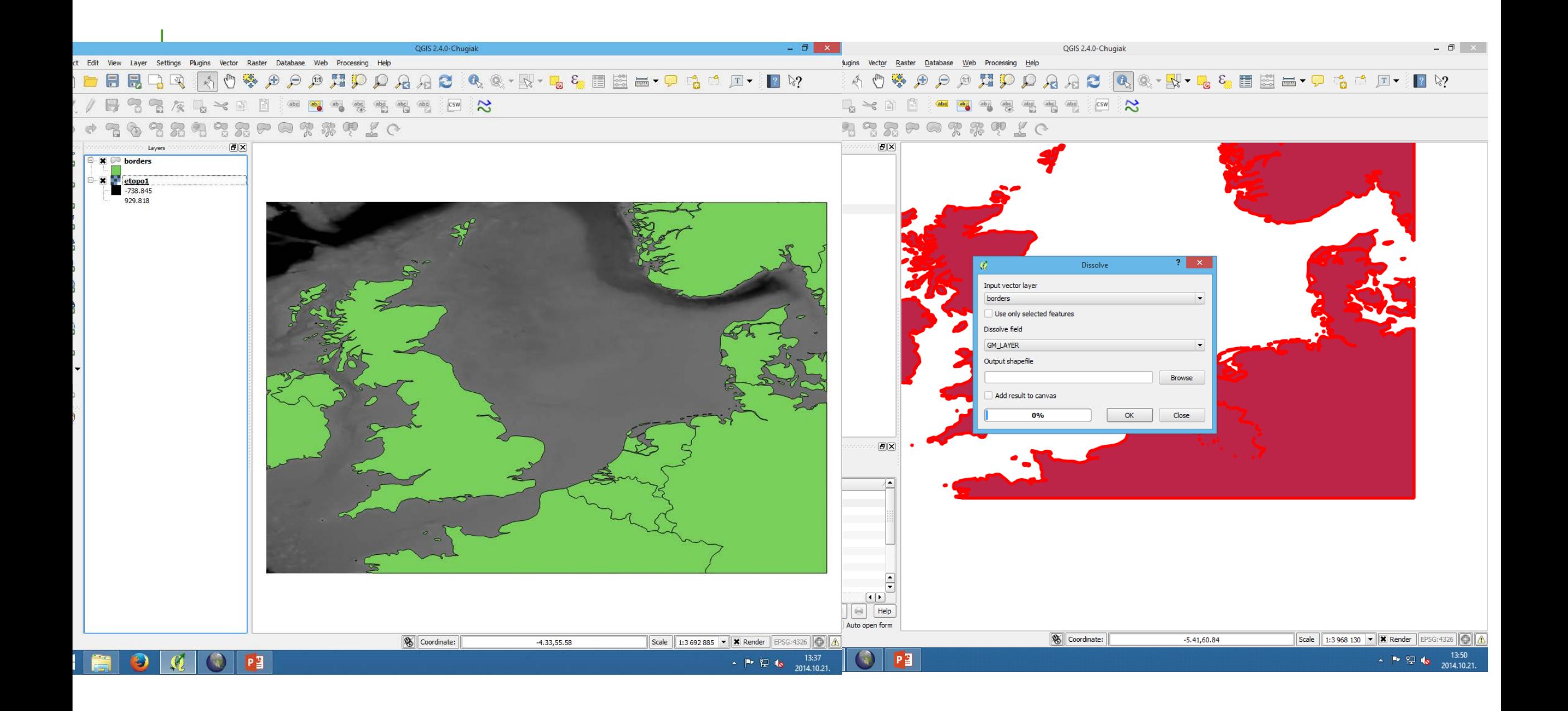

### VEKTOROS-> RASZTERES

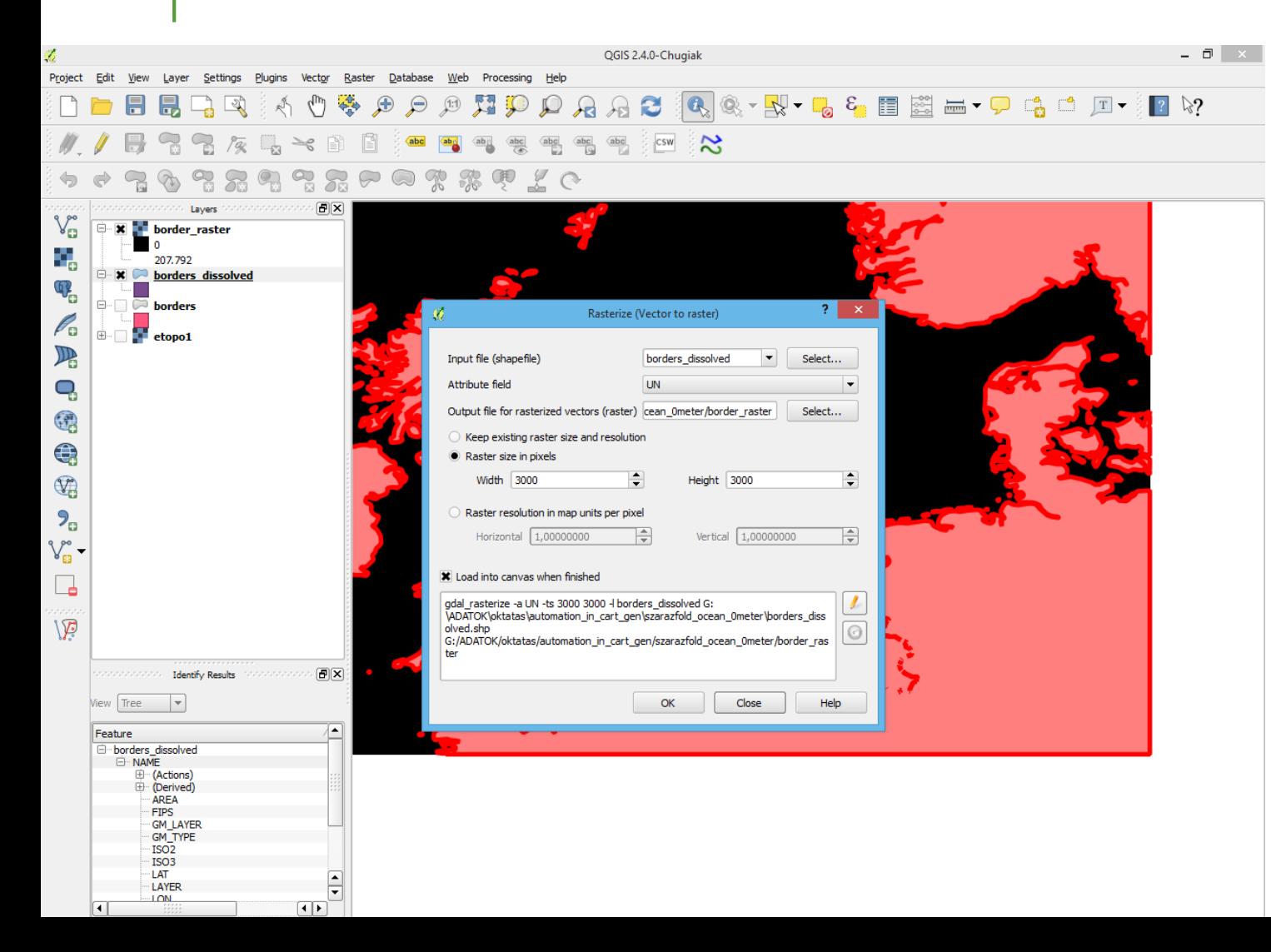

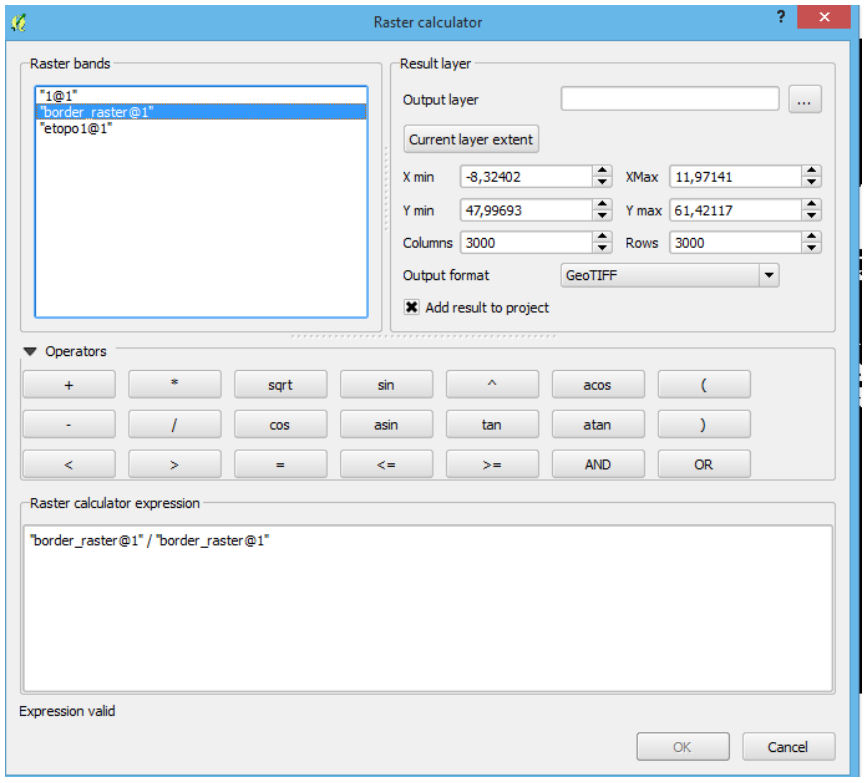

## KÜLÖN RÉTEGEN A SZÁRAZFÖLD

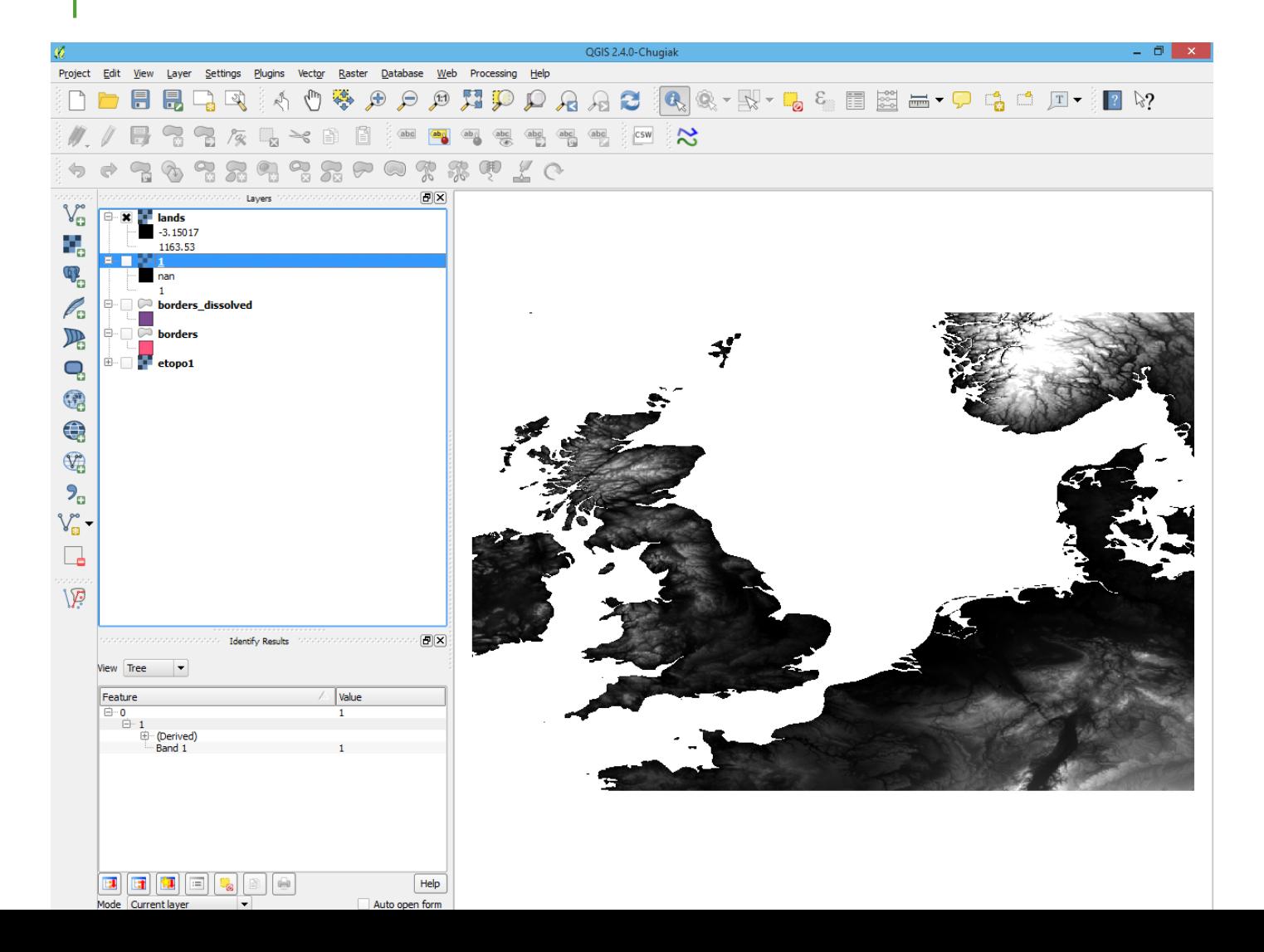

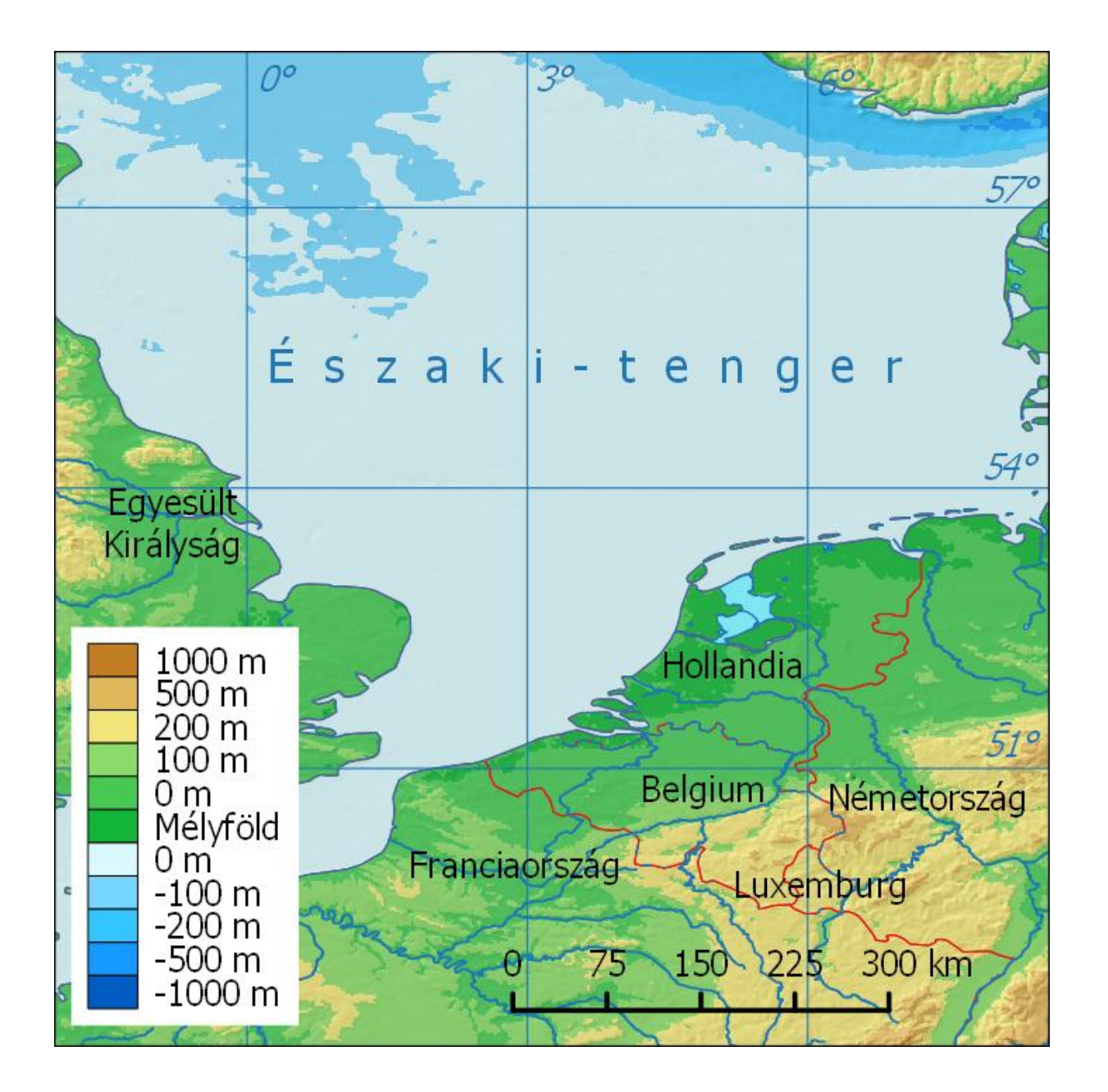

#### KÜLÖNBÖZŐ FELBONTÁSÚ DOMBORZATMODELLEK KOMBINÁLÁSA

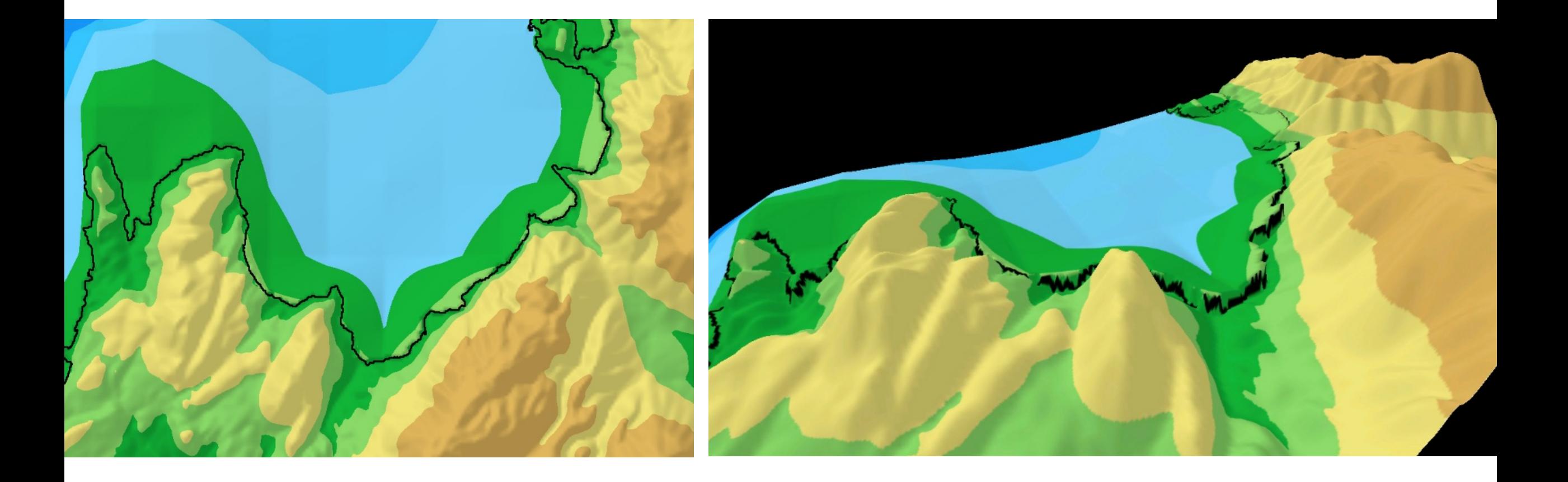

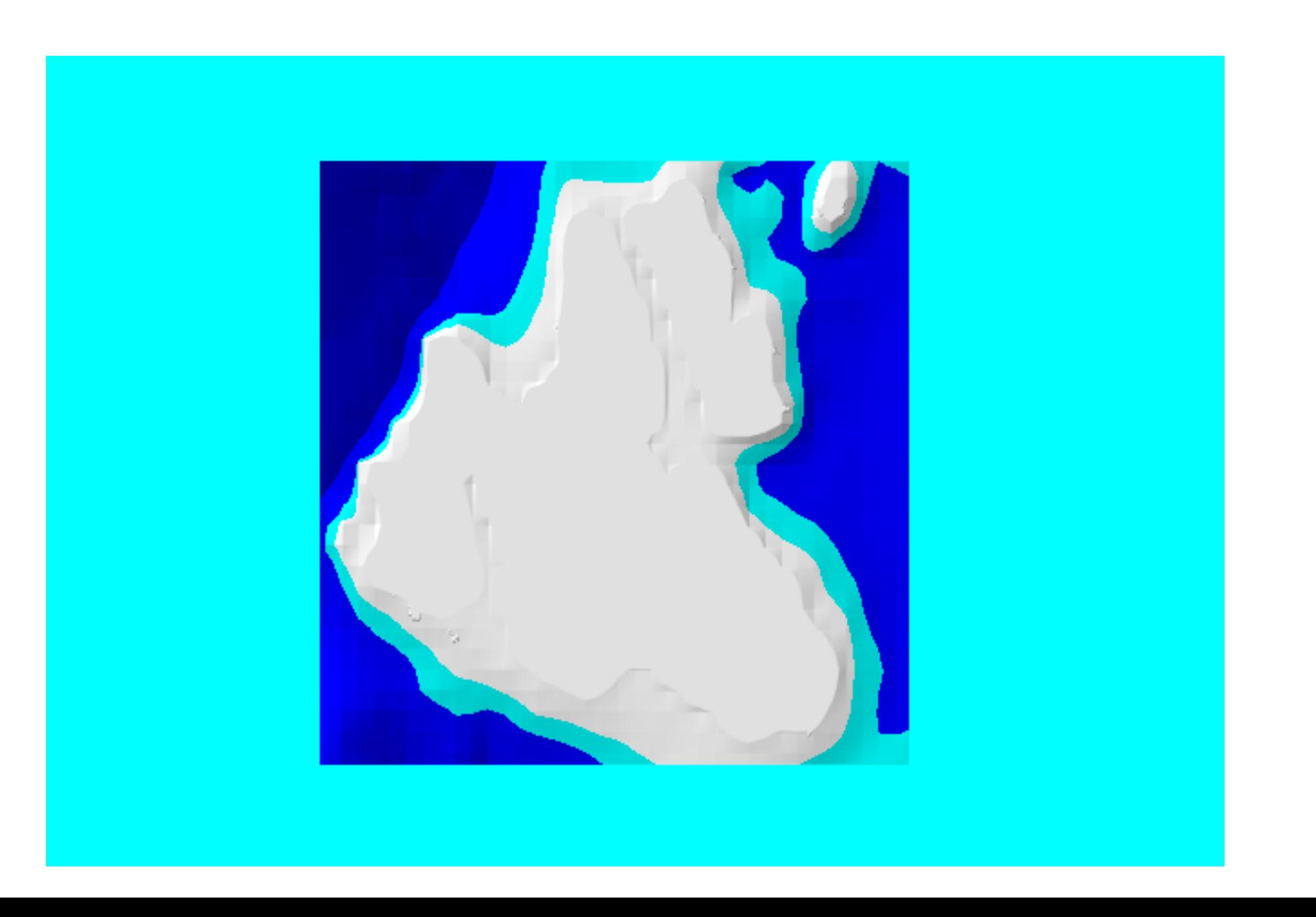

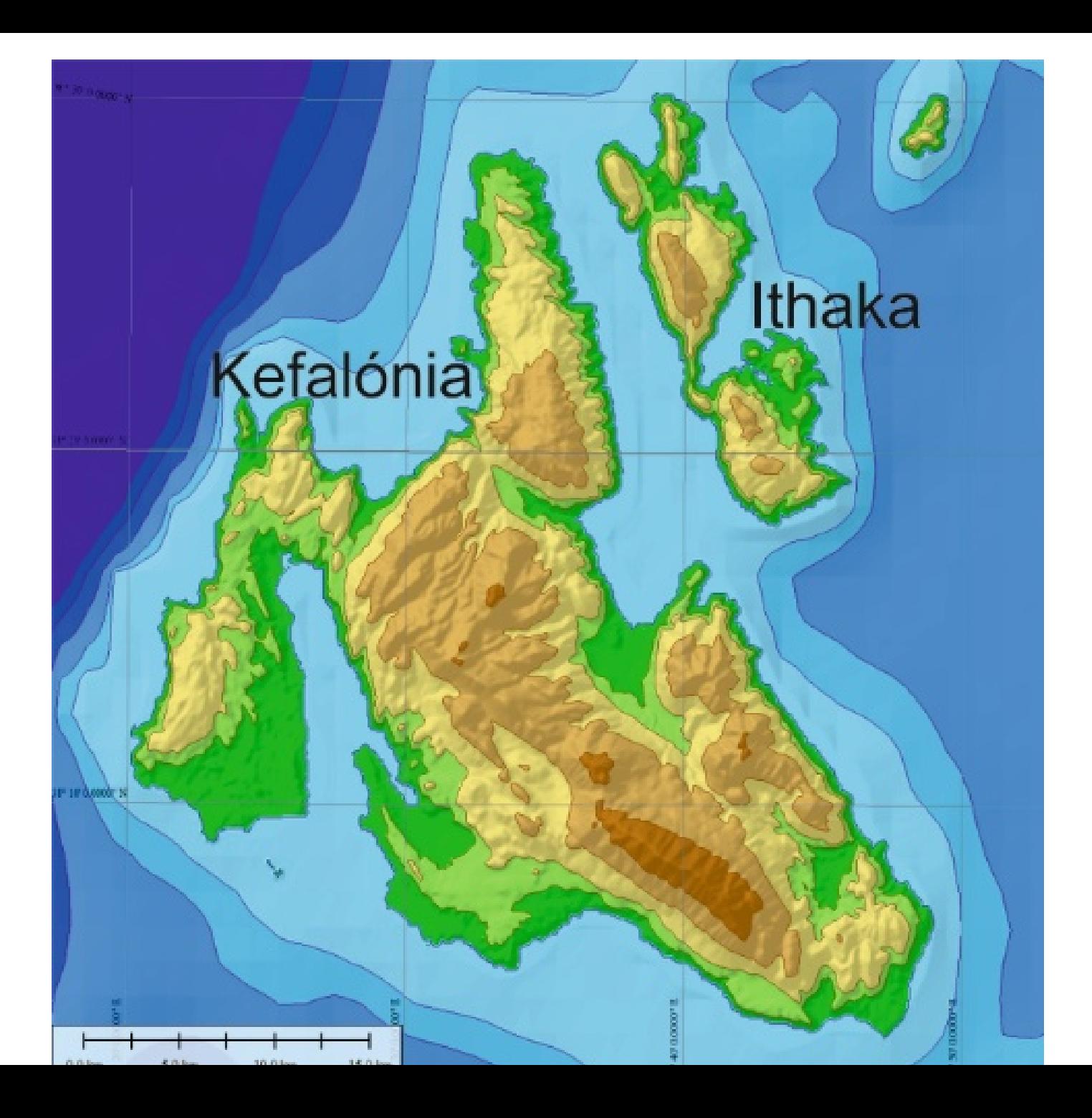

### ERDŐFELÜLETEK KISZŰRÉSE

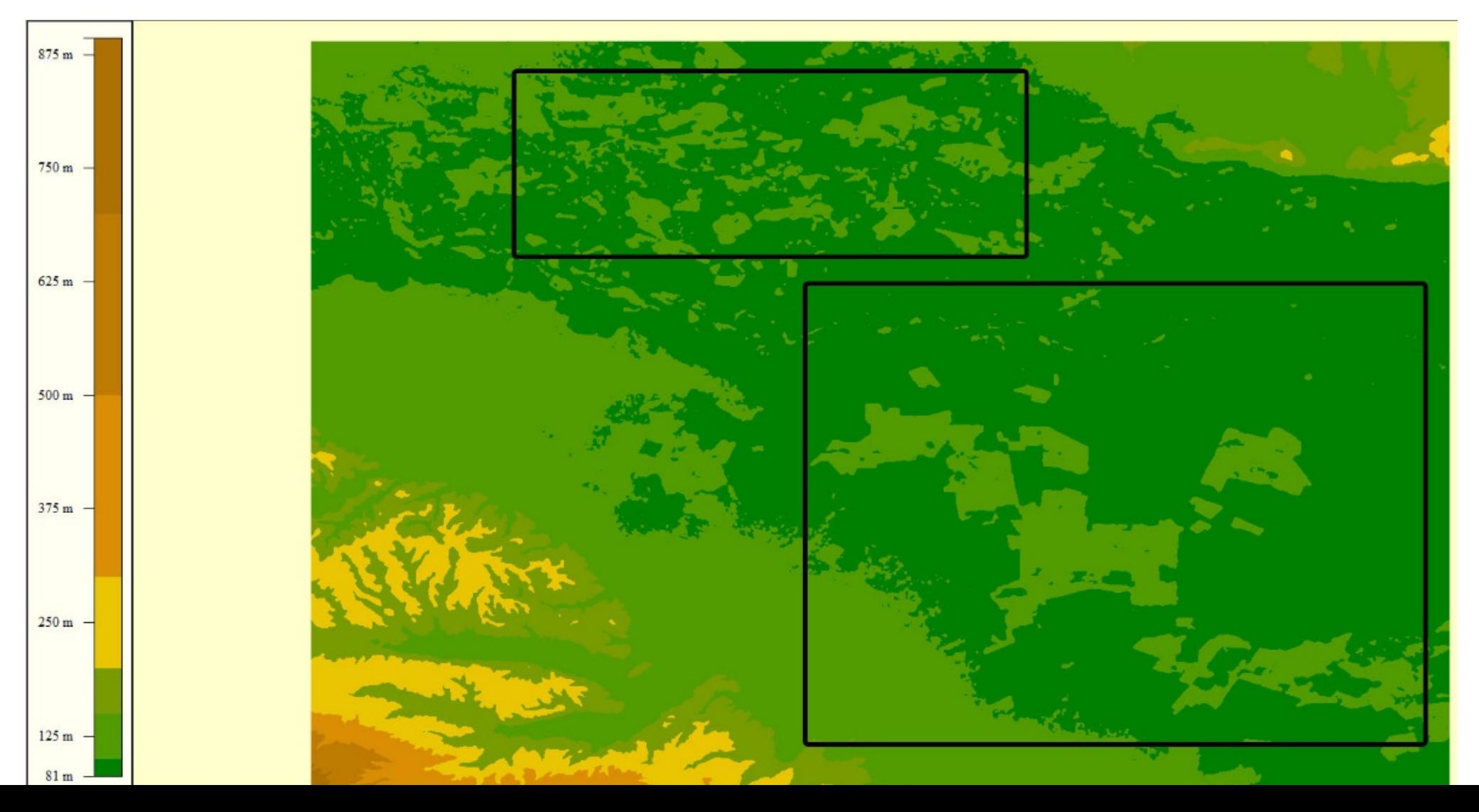

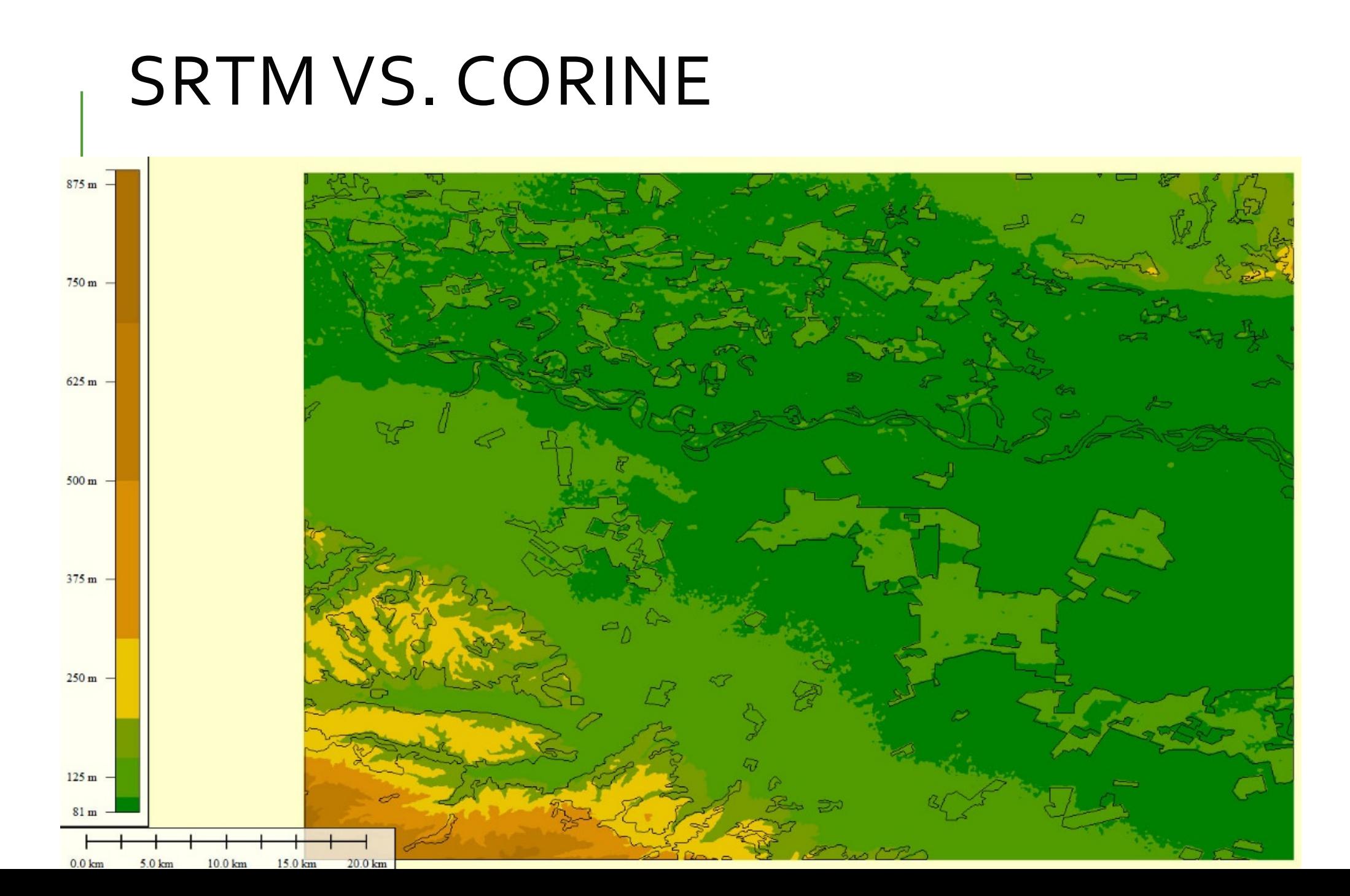

### METSZET EGY ERDŐRŐL

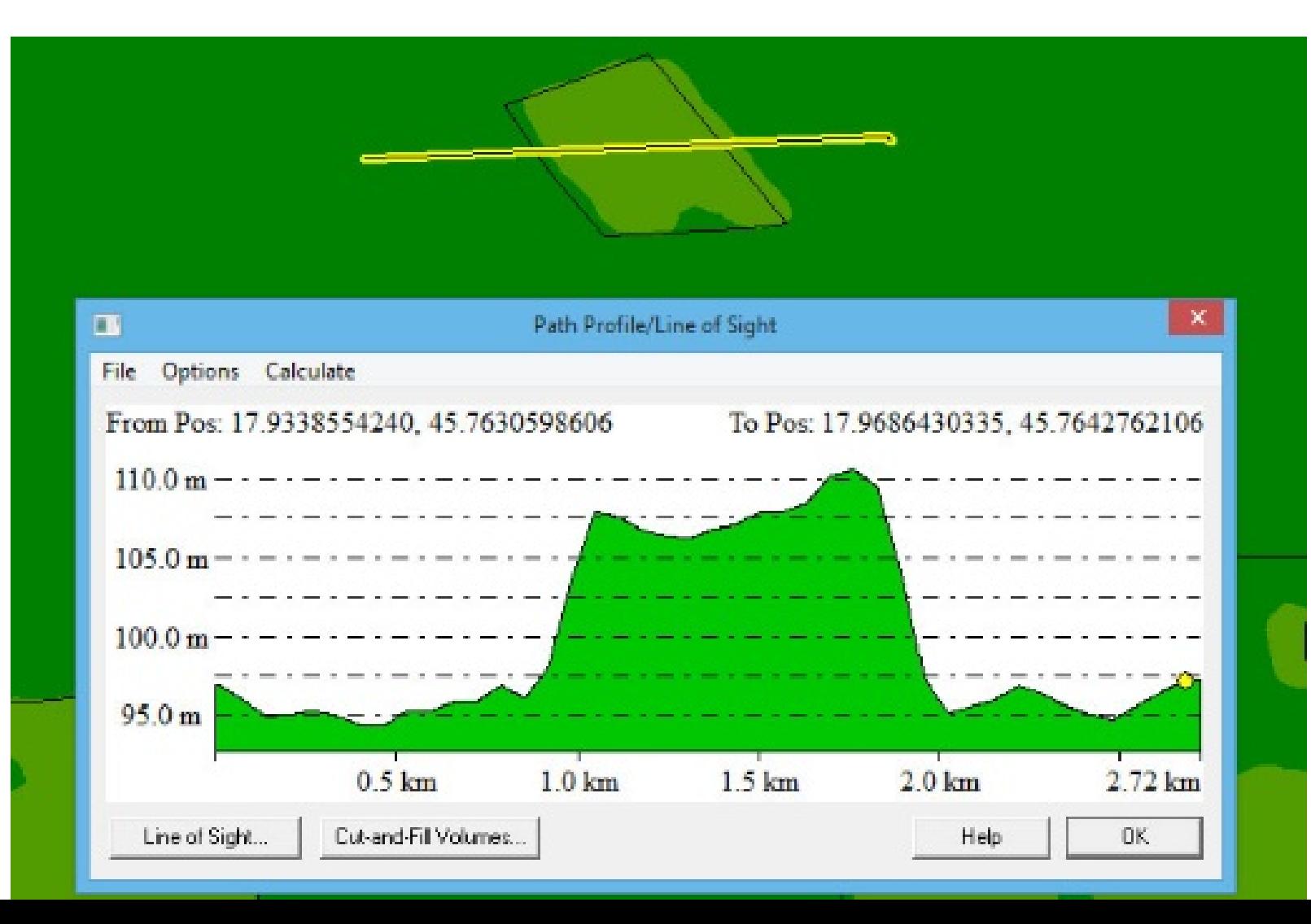

## AZ ALGORITMUS

Elkészít egy pufferzóna gyűrűt az erdőfelület köré (QGIS kézi) Kiszámítja az átlagos magasságokat erdőfelületen és a gyűrűben Ha a különbség meghaladja az 5 métert $\rightarrow$ ERDŐ

Az erdőfelület és a pufferzóna gyűrűben a magasságokat a pufferzóna átlagmagassági szintjére csökkenti

Egyéb feltételek: sík terület, minimális magasságkülönbséggel

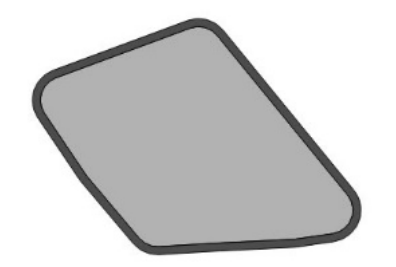

# ÚJ METSZET

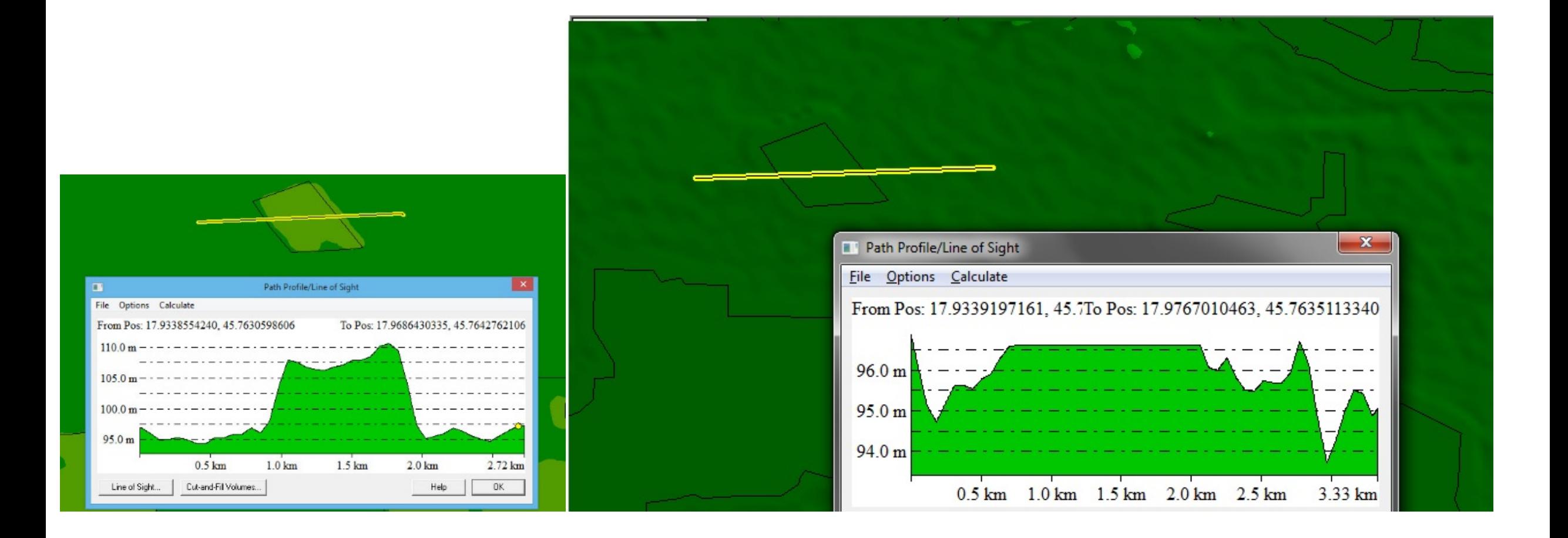

# ELŐNYÖK

Felhasznált szoftverek: QGIS, GDAL/OGR Python modul Felhasznált adatok: SRTM, CORINE 2000

Automatizált módszer sík területeken az erdőfelületek törlésére Az új magasságok jobban közelítik a valósakat

# KIÉRTÉKELÉS

A pufferzóna szélessége: 270 m jobb eredmény

Összevetés EOTR-rel:

- Átlagos magasságkülönbség -2— (-4) m Alacsonyabban van az SRTM
	- · o méteres tengerszint: EOTR Nadap 173,1638 m→Balti-t.→Adria (173,8385 m)
	- SRTM 0 méter TOPEX/Poseidon küldetés
	- $\rightarrow$ 11,1 cm-vel magasabban van a Világtenger
- Szintvonalakra vonatkozó közép és max. hiba:
	- 1 méteres alapszintköz esetén ±0,4 és ±0,8 méteres
- Szintvonalak generalizálásából adódó pontatlanság (1:10e és 1:100e)
- SRTM magassági hibája: ±16 m
- NÖVÉNYZET jelenléte!

# MIRE JÓ?

Pontosabb magasságok

100 m tszf. magasság körüli területeken pl. Dráva mente az erdők domboknak tűnnek

Átlagos erdőmagasság meghatározása

#### DOMBORZATMODELLEK GENERALIZÁLÁSA

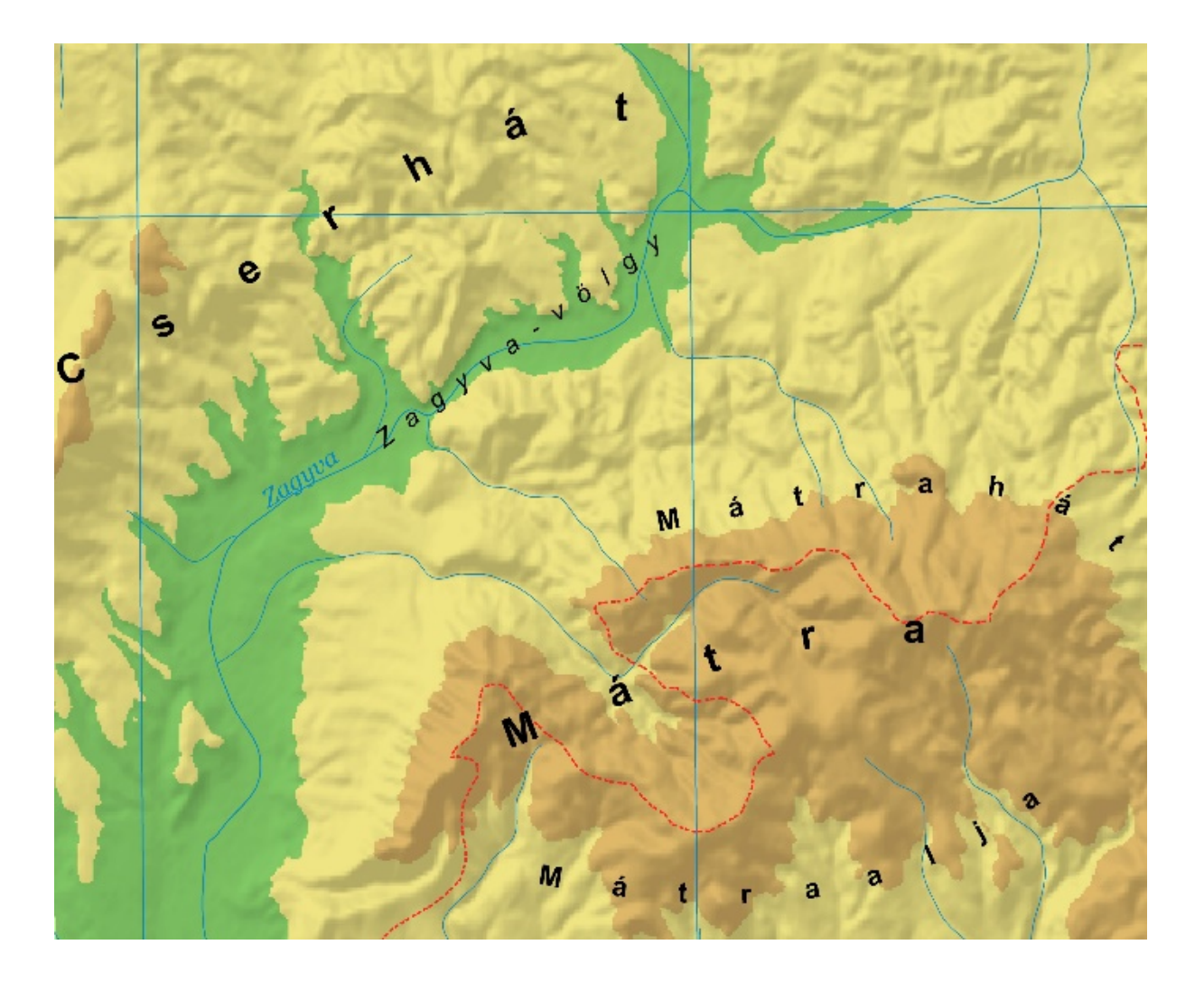

#### DOMBORZATMODELLEK MÉRETARÁNYA

NINCS megadva!

Ami van: felbontás

Akár tapasztalati úton meghatározható egy OPTIMÁLIS MÉRETARÁNY– TARTOMÁNY

Pl. domborzatmodellből generált szintvonalakkal

## EOTR 1:100E ÉS SRTM 90

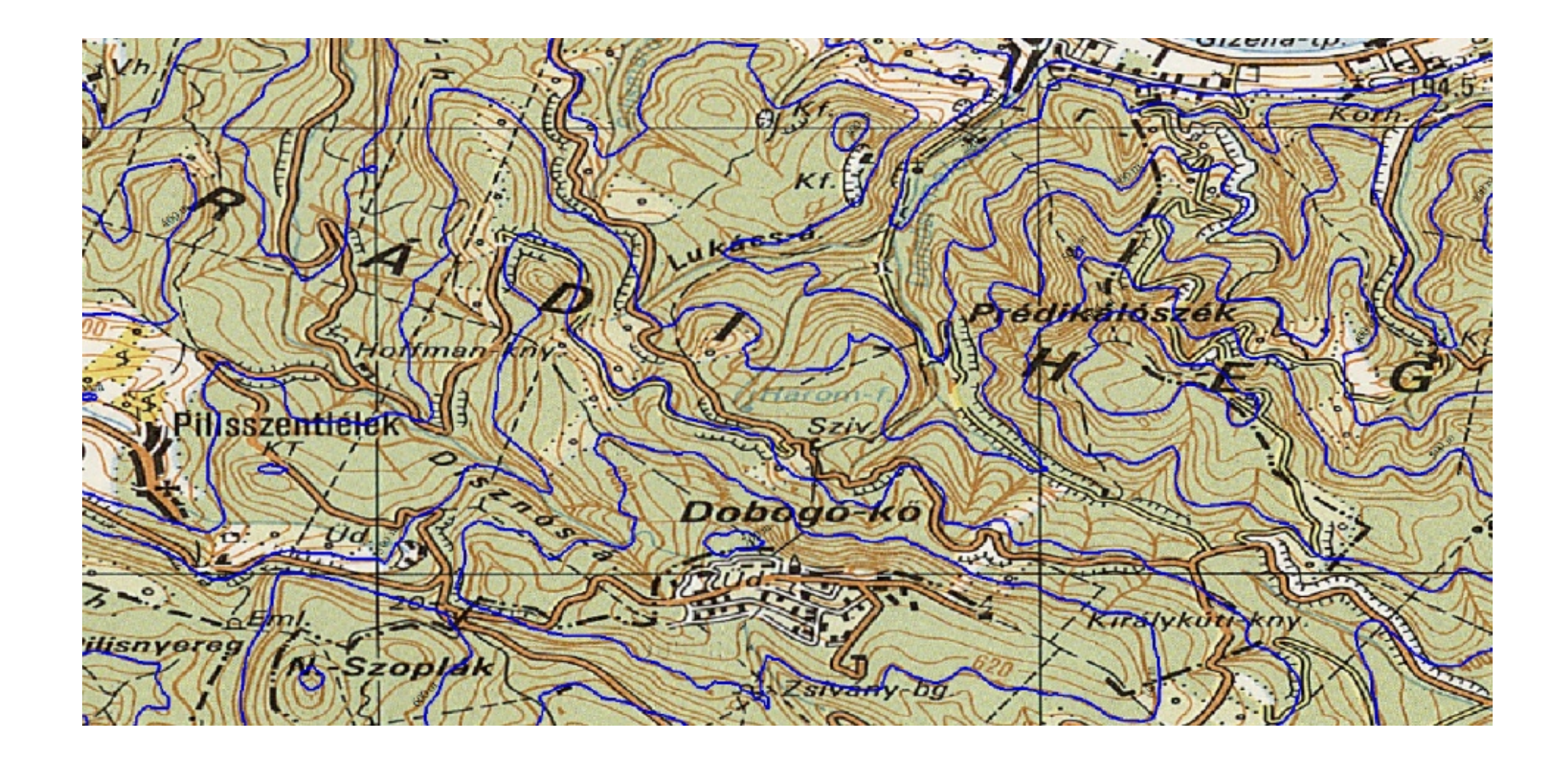

#### OPTIMÁLIS MÉRETARÁNY–TARTOMÁNY

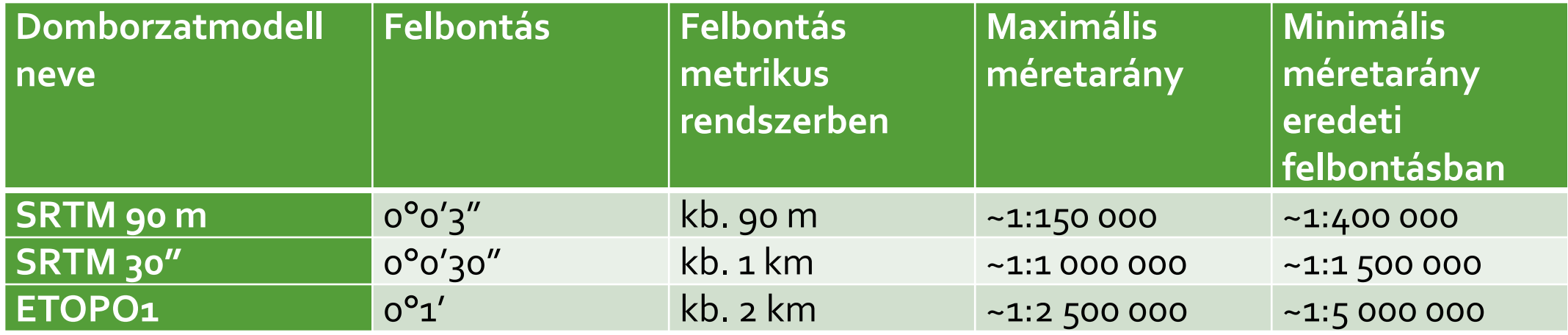

# A TÚLZOTT RÉSZLETESSÉG OLVASHATATLANNÁ<br>TEHETI A TÉRKÉPET

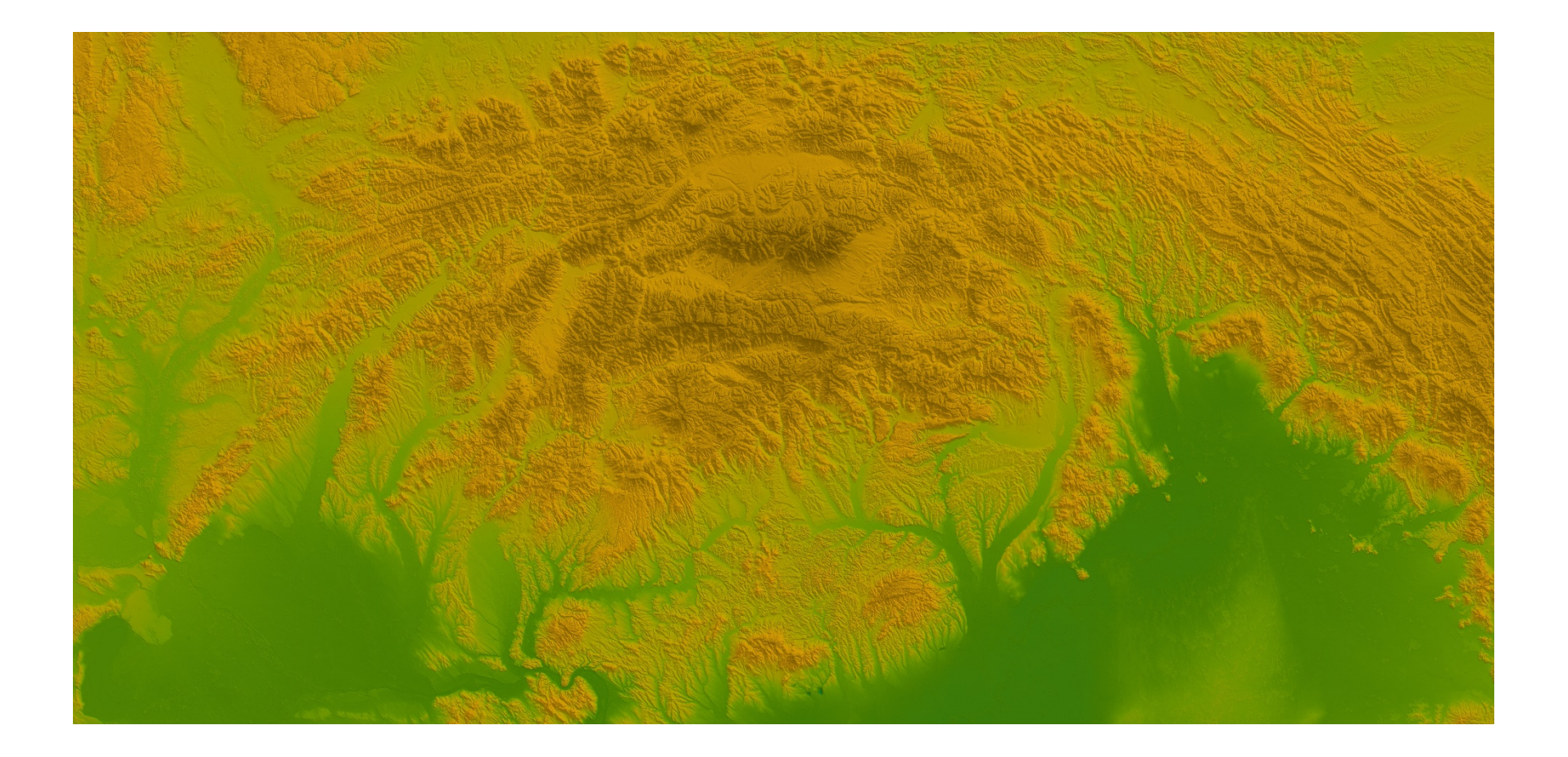

# GENERALIZÁLÁS KÉPSZŰRÉSSEL

Fourier transzformáció

Gyakorlatban: (2\*k+1)X(2\*k+1) méretű kernelmátrix

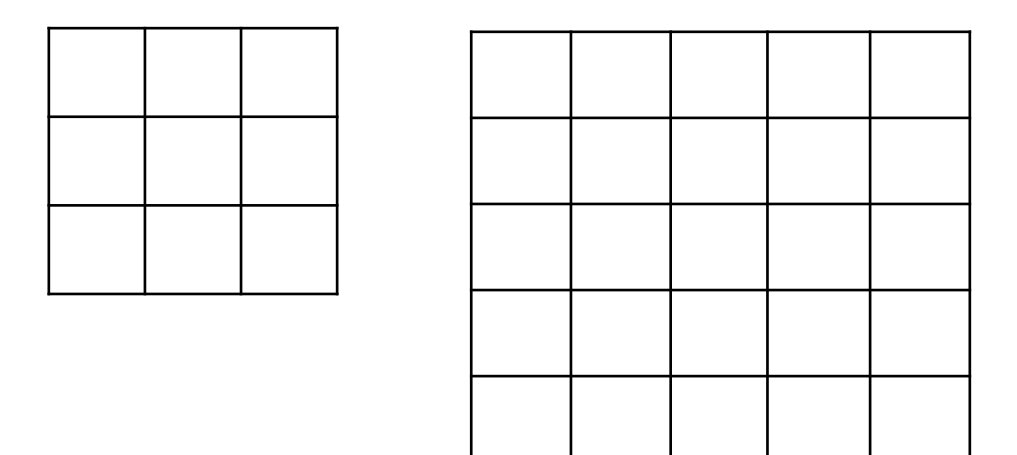

Amivel a legjobb eredményt kaphatjuk: medián szűrő

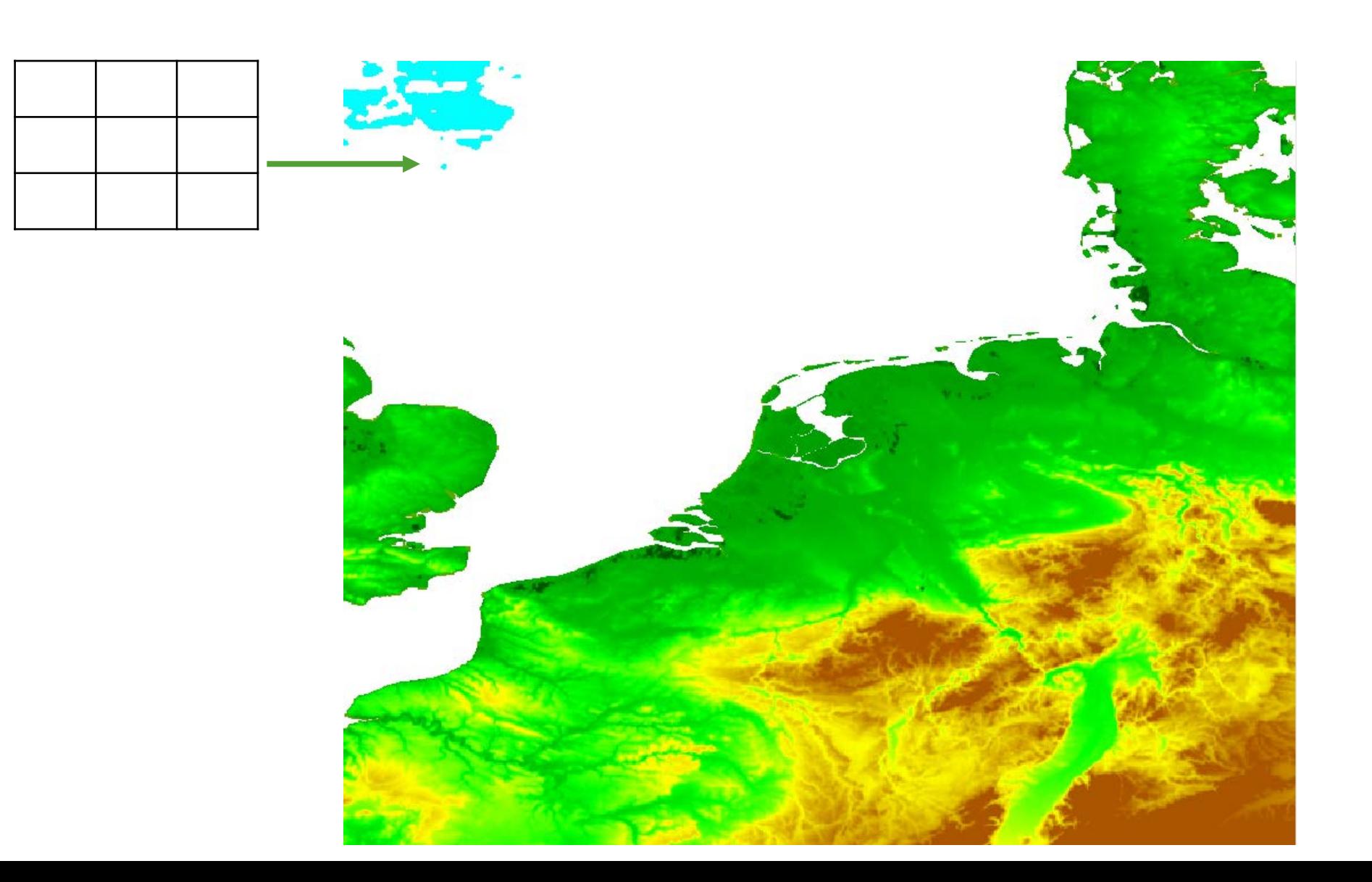

#### MEGLÉVŐ MEGOLDÁSOK: GLOBAL MAPPER

BoxAverage

Box Minimum

Box Maximum

Bilinear interpolation

Bicubic interpolation

Nearest neighbour

#### EREDETI, BOX AVERAGE 3×3, 5×5, 9×9

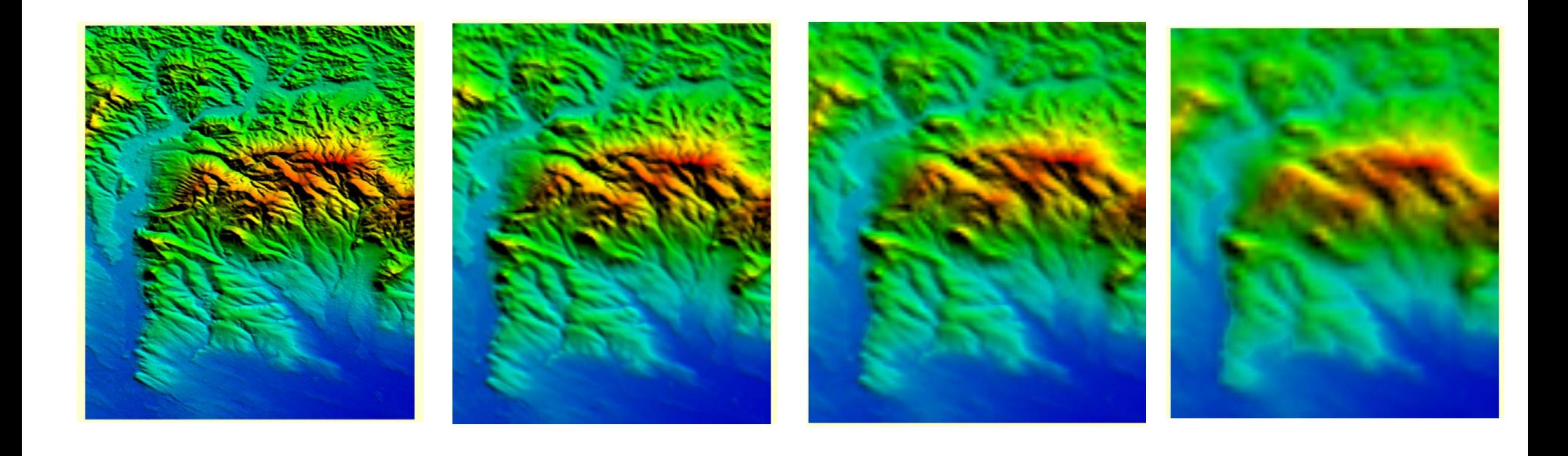

#### ÁLLÍTSUNK MINDEN KÉPET A MEGFELELŐ MÉRETARÁNYRA

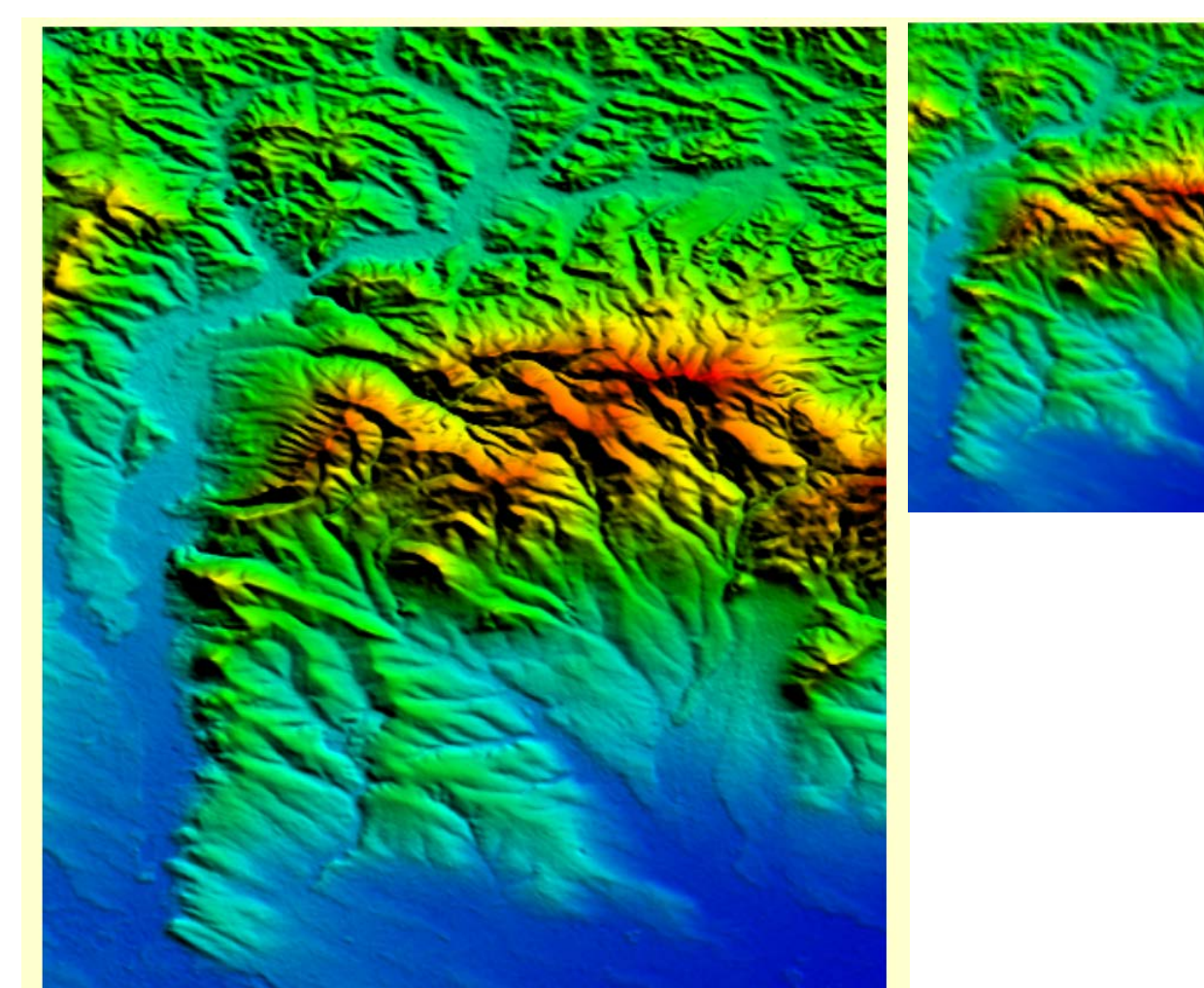

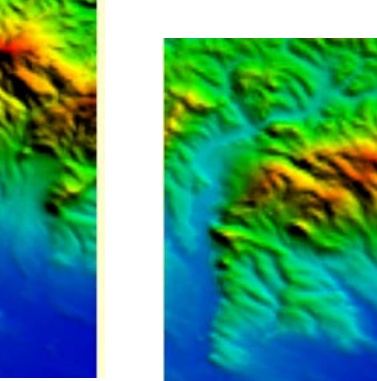

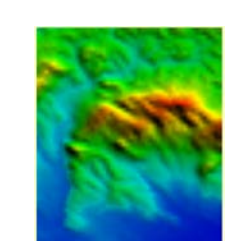

#### A MEDIÁN SZŰRT KÉP 3×3-AS ÉS 9×9-ES KERNELMÁTRIX-**SZAL**

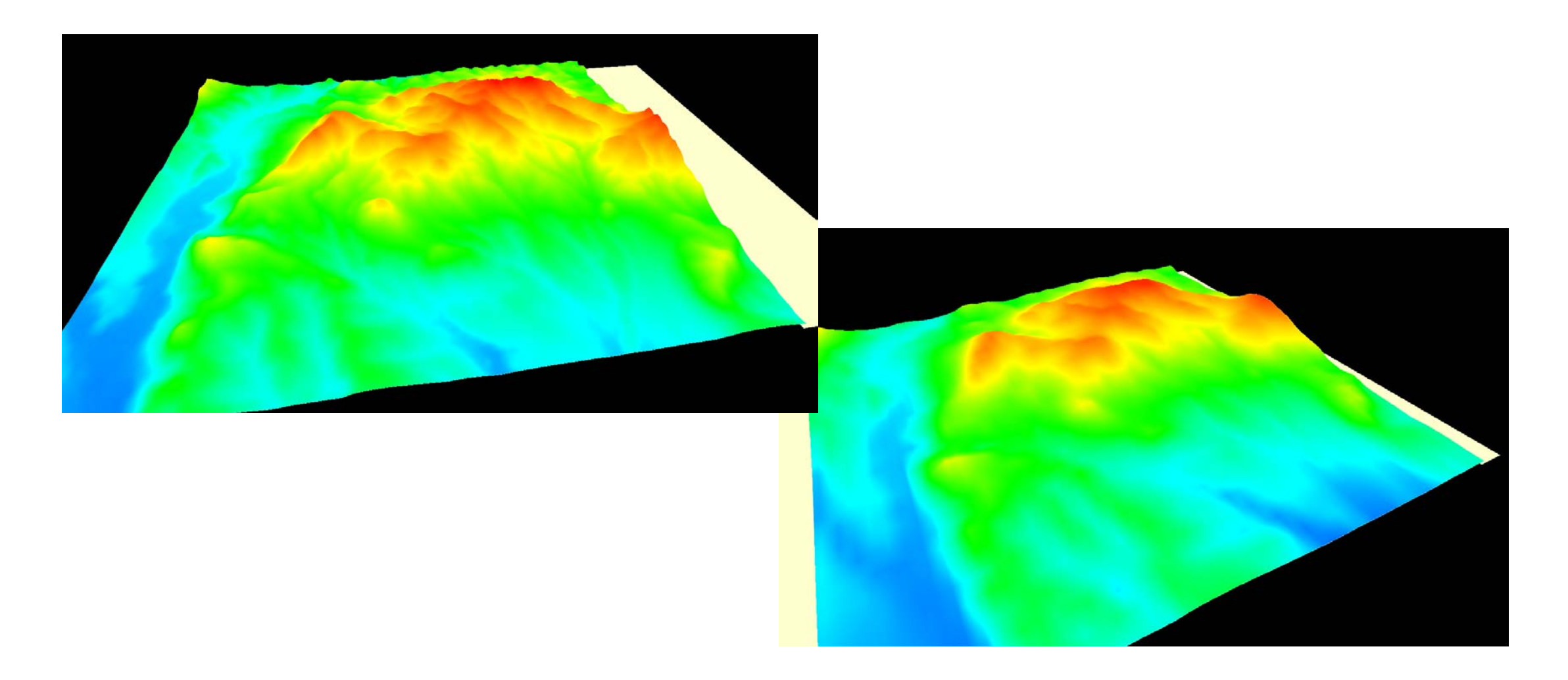

#### MAGASSÁGVÁLTOZÁSOK A KÉPSZŰRÉS HATÁSÁRA

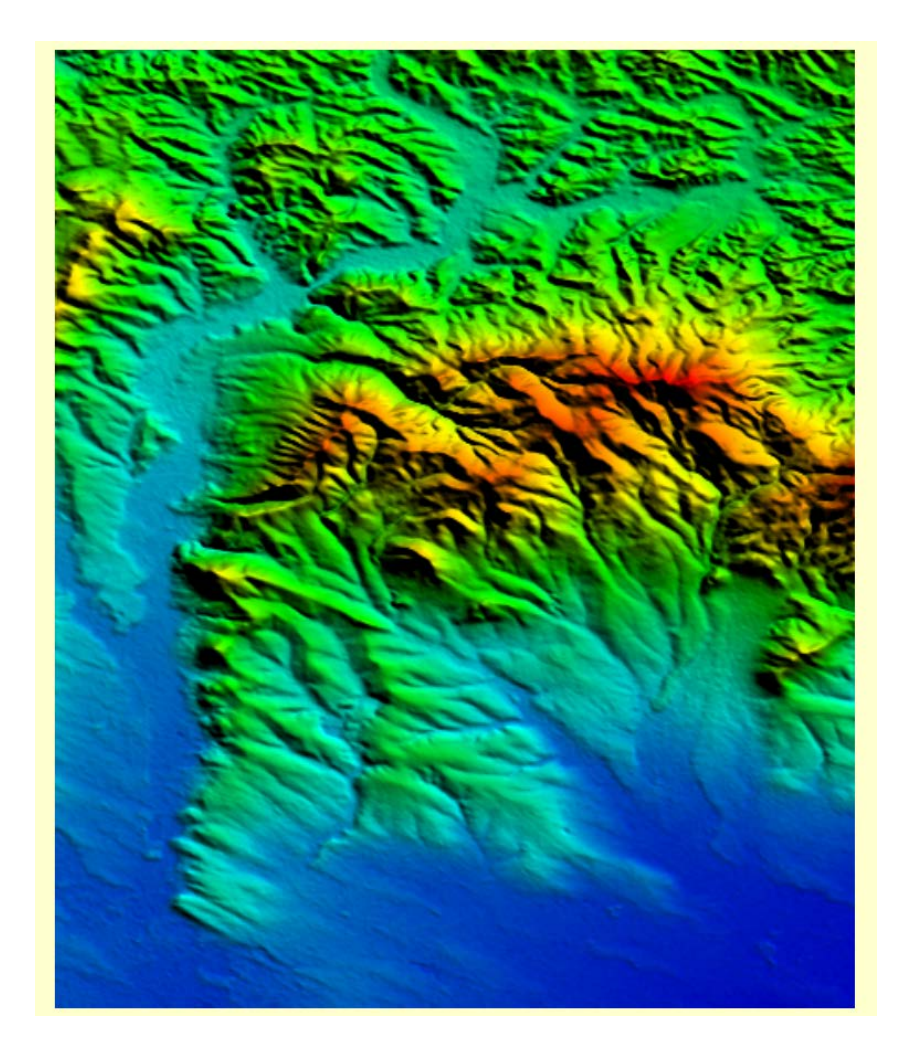

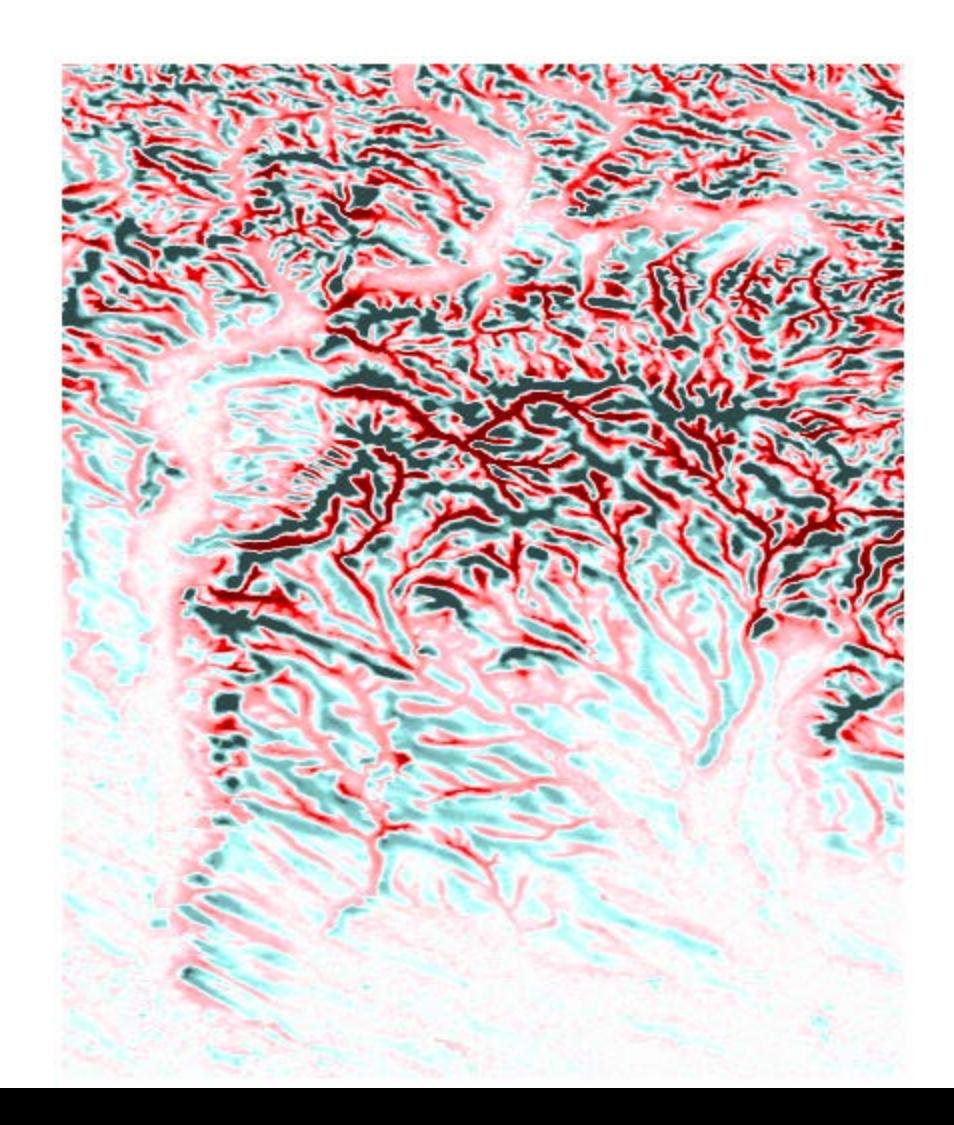

#### SRTM 90 ÉS SRTM 30 MAGASSÁGVÁLTOZÁSAINAK ÖSSZEVETÉSE

Hisztogram mutatja a magasság változások gyakoriságát ±25 m

Kék alacsonyodás, Piros emelkedés

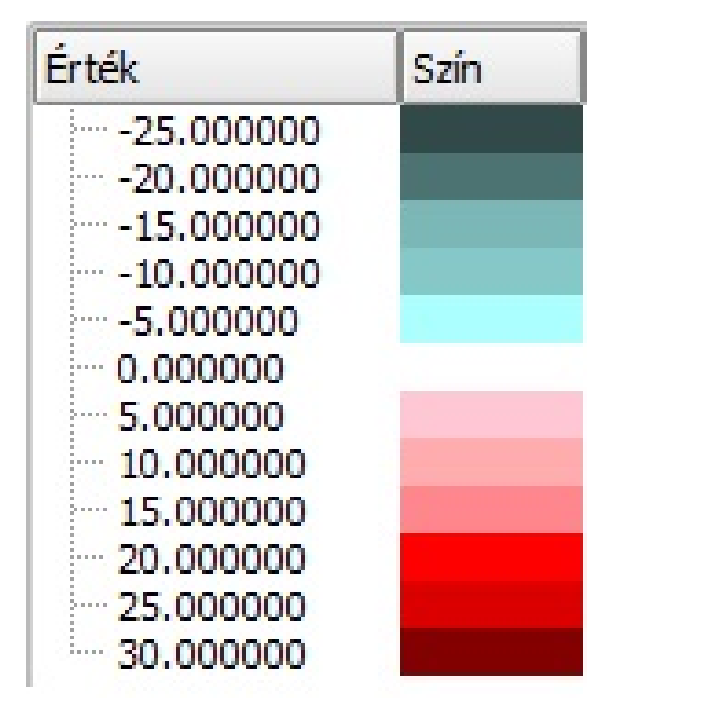

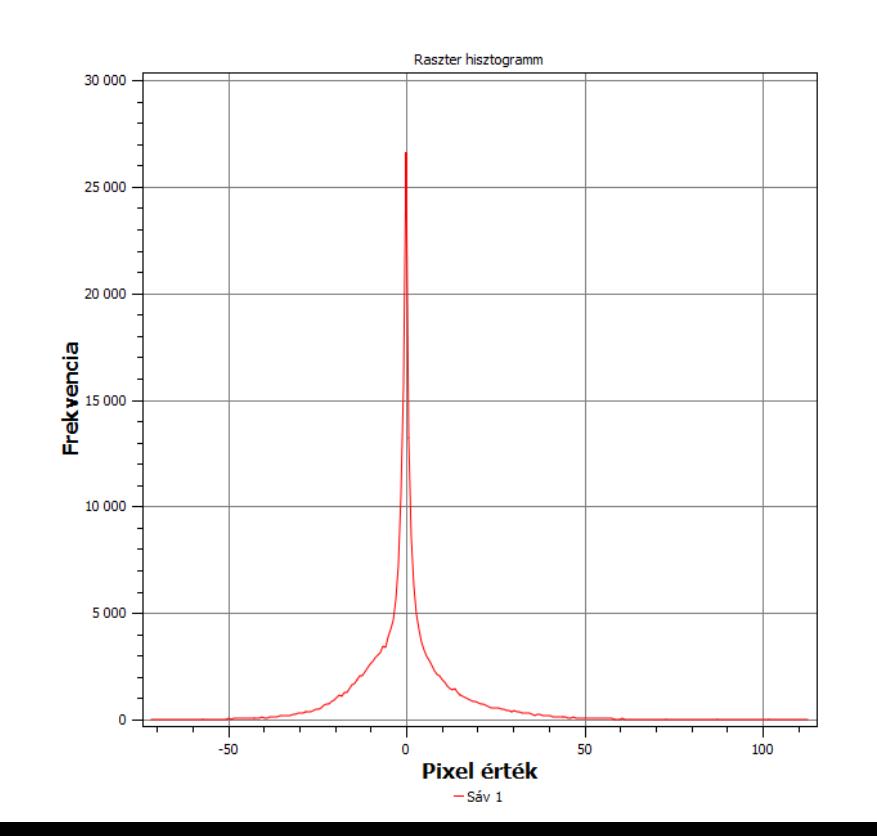

#### AMI NEM JÓ...

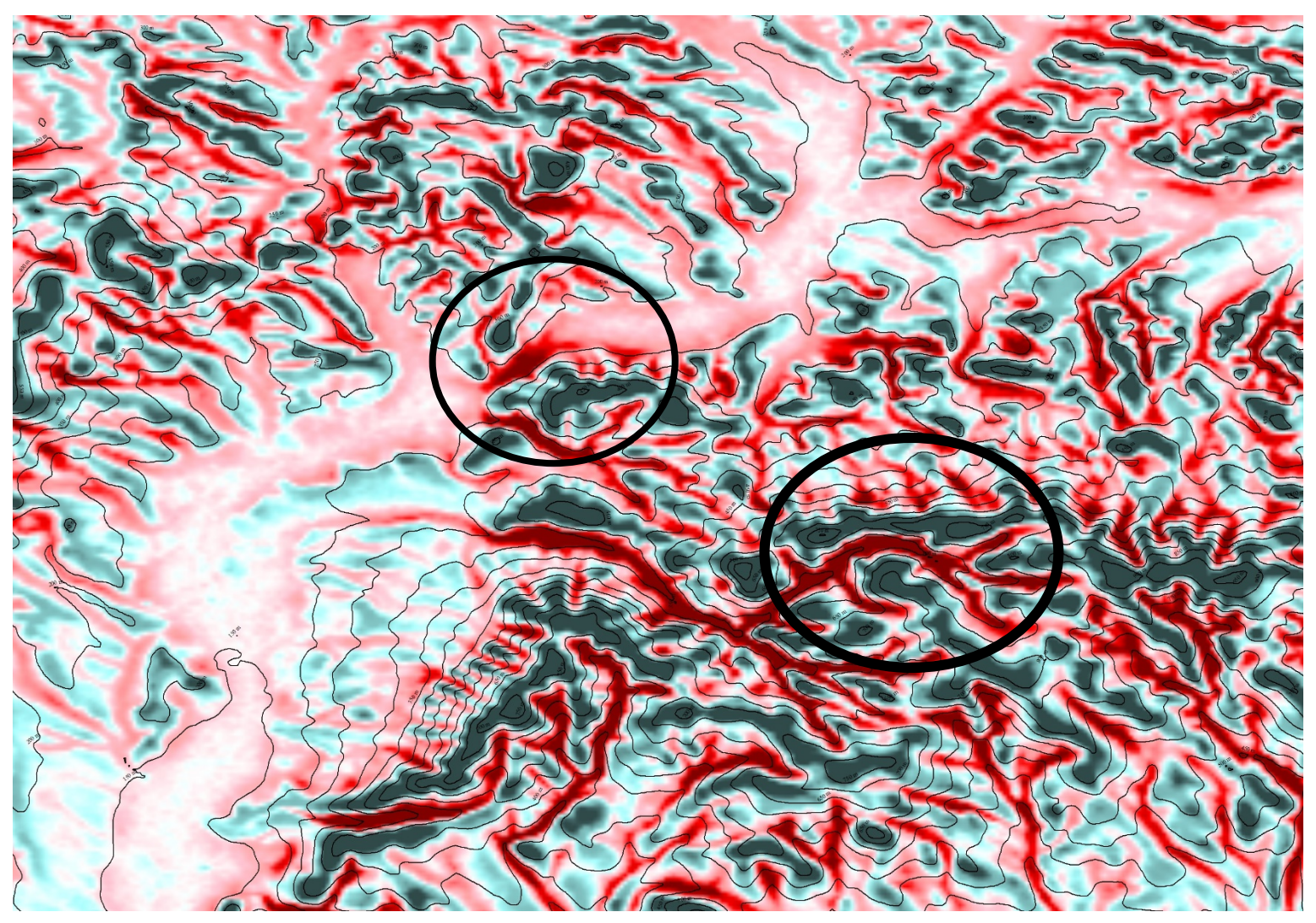

### SZINTVONALAK?

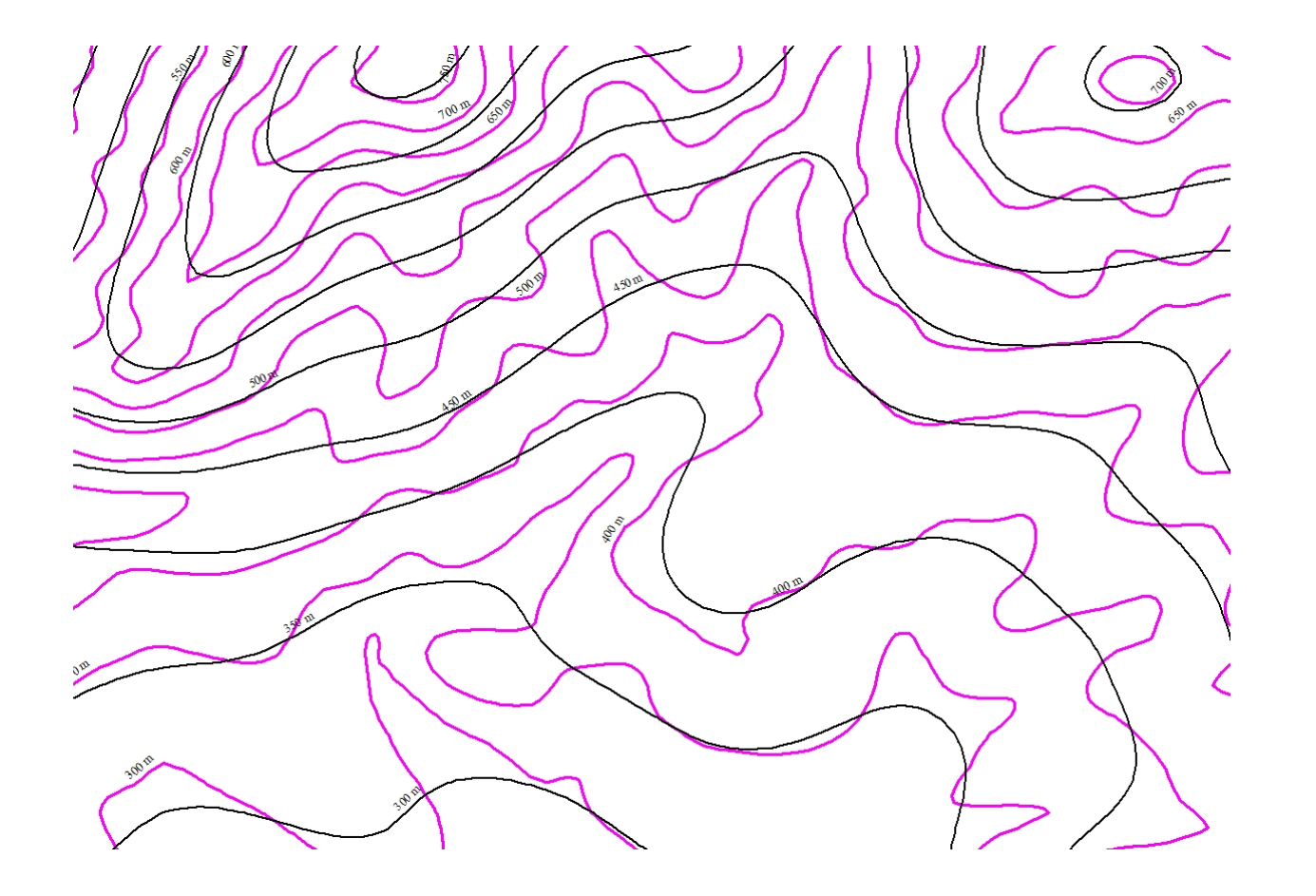

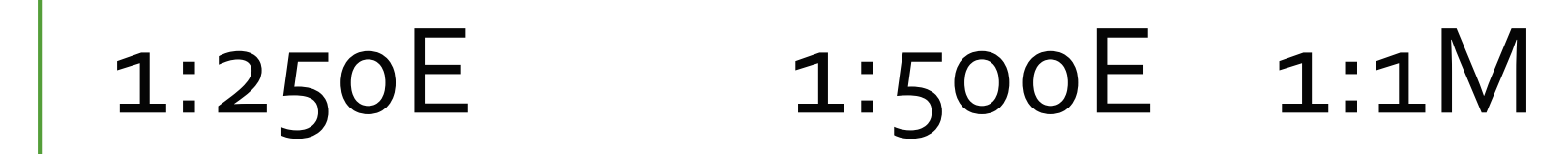

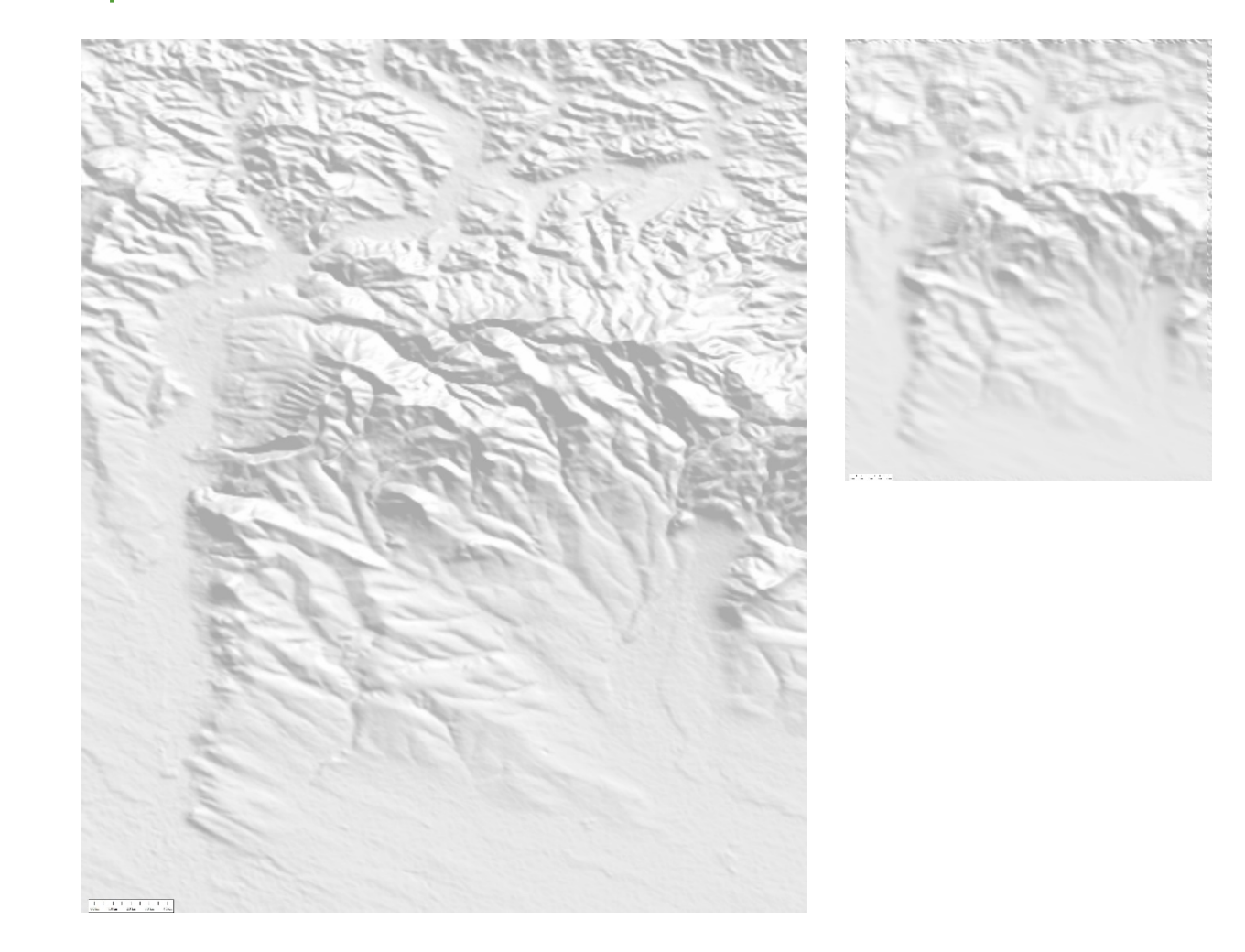

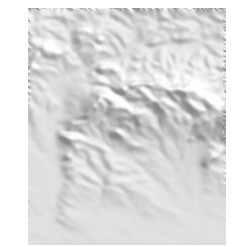

#### MOST AKKOR HASZNÁLJUK A KÉPSZŰRÉST GENERALIZÁLÁSRA?

Ha nem kell túl nagy méretaránylépést végrehajtani Summerhez nagyon jól alkalmazható

#### EGYSZERŰSÍTÉS DOUGLAS-PEUCKER MÓDSZERREL, SIMÍTÁS CHAIKEN-ALGORITMUSSAL (FEKETE),<br>DOMBORZATMODELL EGYSZERŰSÍTÉSE MEDIÁN SZŰRŐVEL (MAGENTA)

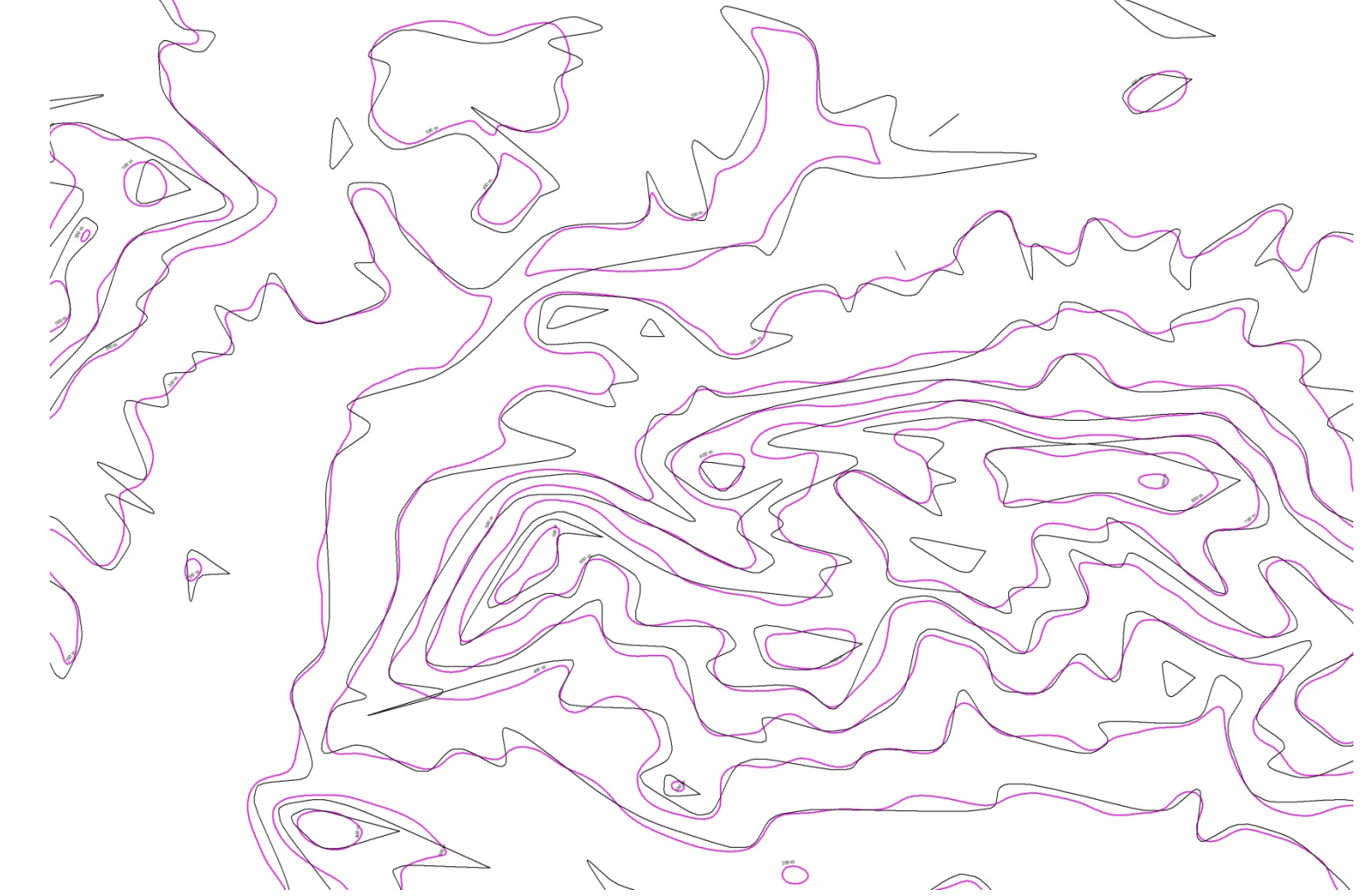

#### $2D$  GENERALIZÁLÁS $\rightarrow$  $3D$  GENERALIZÁLÁS

Valójában 2,5 D?

Vonalegyszerűsítő algoritmusok

Egyszerűsítés, simítás

Méretarány korlátok

Szoftverekben: QGIS Generalizer és SimpliPY modul

Képszűrés alapú

Kernelablak

A domborzatmodell egyszerűsödik

- **Szintvonal is**
- Summer is!

# ÖSSZEFOGLALÁS

Rendelkezésre álló domborzatmodellek különféle felbontásban: SRTM ETOPO1

Optimális méretarány–tartomány meghatározása

Térinformatikai műveletek lehetnek szükségesek a domborzatmodellek előkészítéséhez:

- Mélyföldek ábrázolása
- Különböző felbontású modellek kombinálása
- Erdőfelületek kezelése

Generalizálás: pl. képszűréssel korlátozott lehetőségek